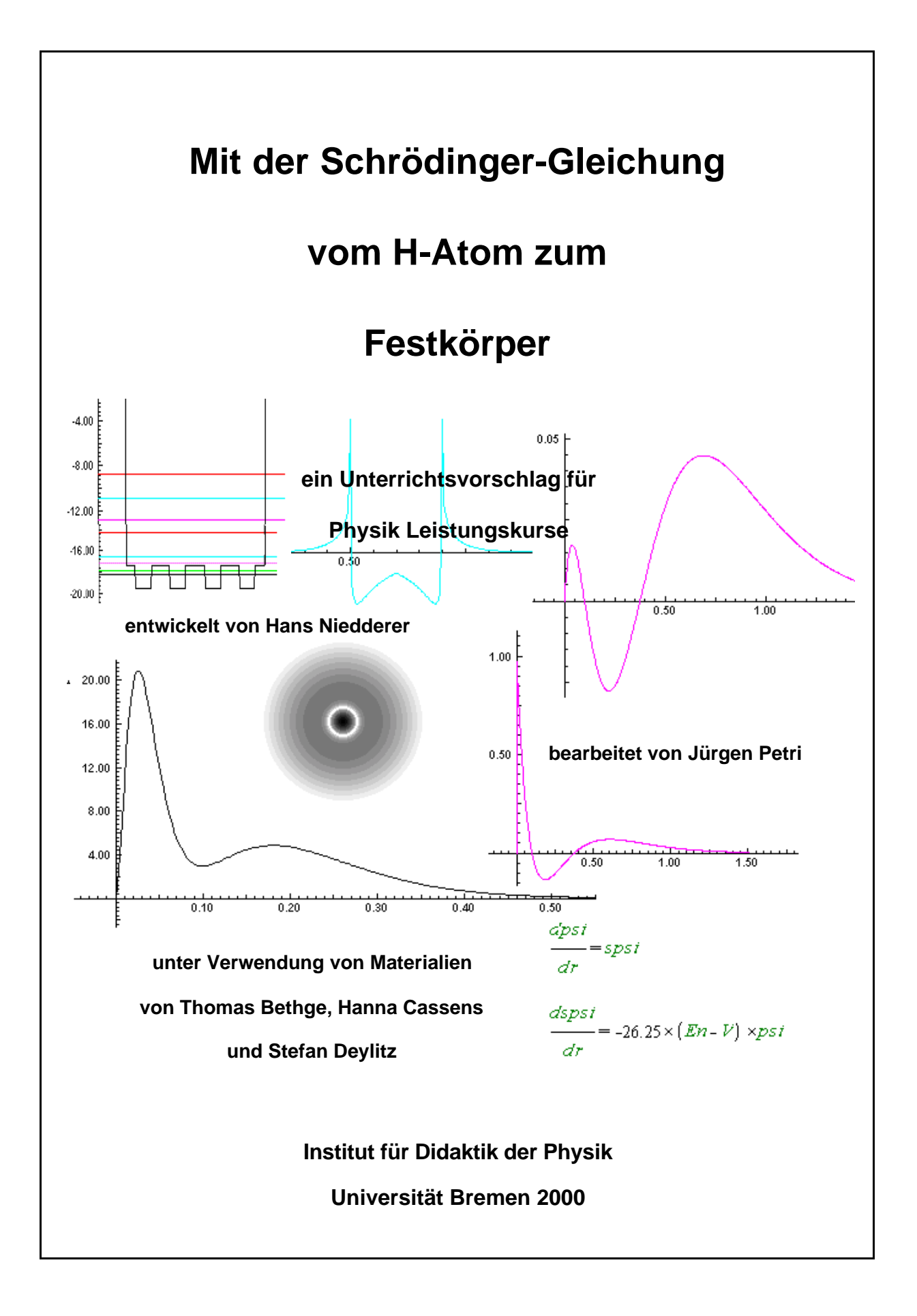

# **Inhalt**

 $\overline{a}$ 

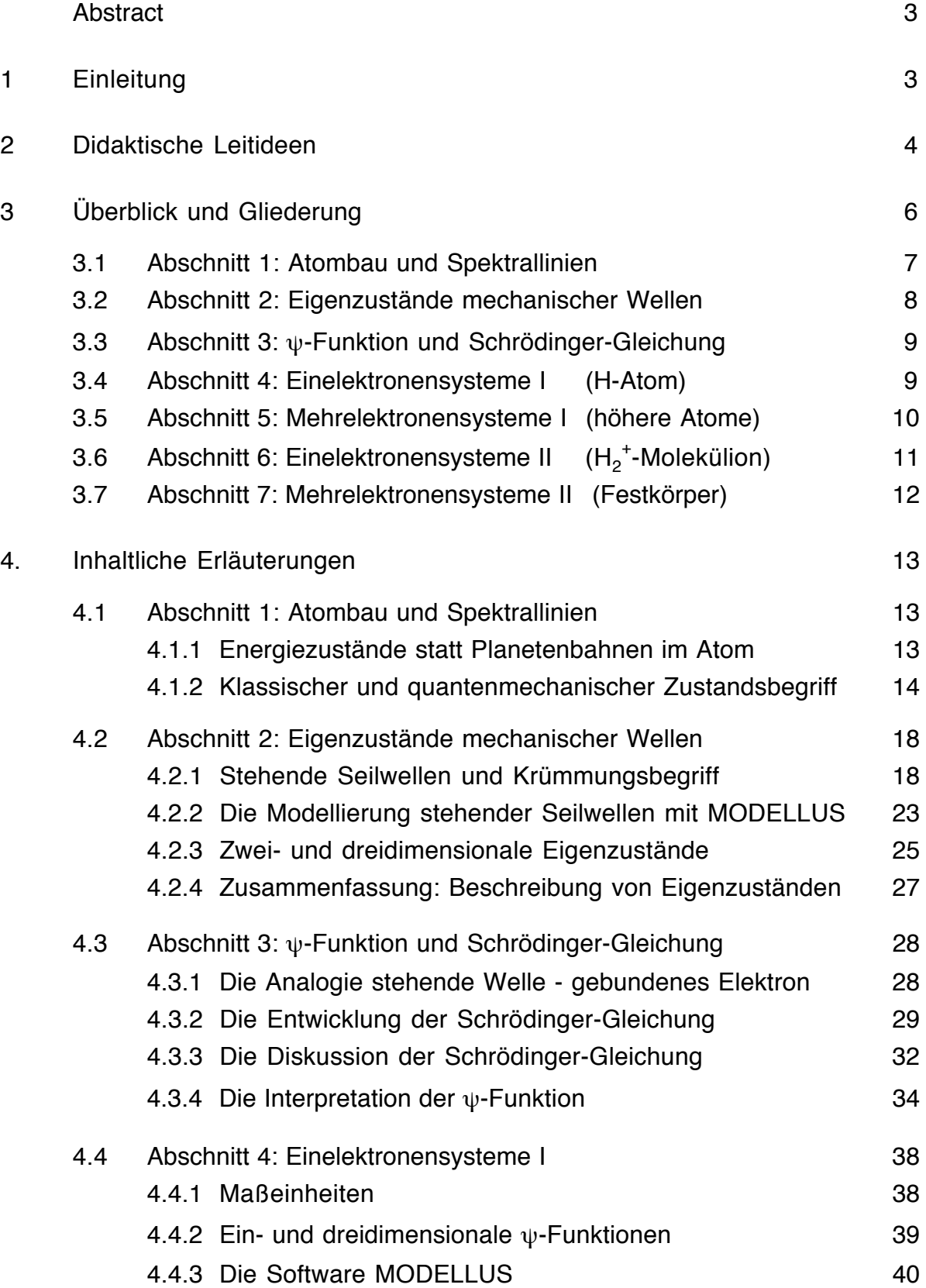

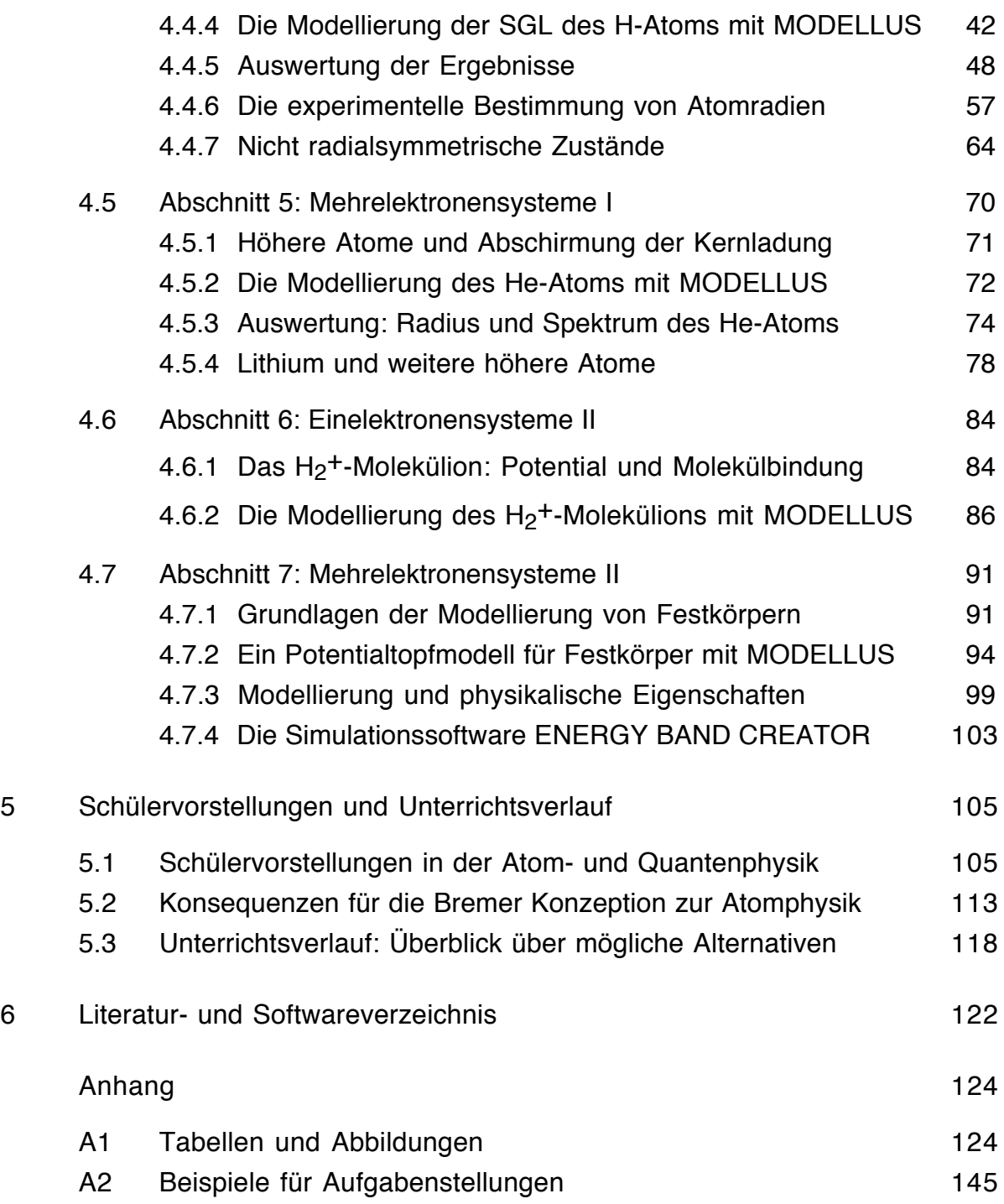

#### **Abstract**

*Die Bremer Konzeption zur Atomphysik basiert auf einer eindimensionalen Schrödinger-Gleichung, deren Lösungen Schüler auf dem PC graphisch ermitteln können. Die computerunterstützte Modellbildung erstreckt sich vom H-Atom bis zum Festkörper; sie kann mit der Software MODELLUS gegenüber früheren Darstellungen wesentlich vereinfacht werden. Ein weiterer Schwerpunkt liegt auf der Verknüpfung von empirischen Daten zu Atomradien, Spektren, Ladungsdichteverteilungen oder Festkörpereigenschaften mit einem zeitgemäßen, quantenphysikalischen und gleichzeitig anschaulichen theoretischen Atommodell.*

*Die Konzeption gliedert sich in sieben Abschnitte mit Grund- und Ergänzungsbausteinen, die in Umfang und Gestaltung ein breites Spektrum von Realisationsmöglichkeiten bieten. Die Kapitel 2 und 3 geben einen Überblick über die didaktischen Leitideen und die inhaltliche Gliederung der Konzeption. Kapitel 4 erläutert die spezifischen fachlichen Grundlagen ausführlich. In Kapitel 5 werden die aus empirischen Untersuchungen gewonnen bereichsspezifischen Erkenntnisse zu Schülervorstellungen und ihre Konsequenzen für die Bremer Konzeption dargestellt. Außerdem wird die Bandbreite möglicher Unterrichtsverläufe exemplarisch aufgezeigt. Abschließend werden als Anhang einige Unterrichtsmaterialien und Aufgaben bereitgestellt.*

#### **1 Einleitung**

*Die von Hans Niedderer entwickelte "Bremer Konzeption zur Atomphysik" für die Sekundarstufe II wird auf der Basis empirischer Unterrichtsforschung seit beinahe 20 Jahren kontinuierlich weiterentwickelt (vgl. die Arbeiten von Niedderer, Bayer, Bethge, Bormann, Cassens, Deylitz und Petri im Literaturverzeichnis). Sie hat in der Evaluation durch Deylitz (1999) und der damit verbundenen erstmaligen Realisation durch entsprechend fortgebildete Lehrer ihre grundsätzliche "Serienreife" bewiesen. Wichtige Anregungen bei der Entstehung der Konzeption stammen aus Arbeiten von Schreiner (1978), Koppelmann et.al. (1981) und Eckhardt (1982). Die nachfolgende Darstellung der Konzeption unterscheidet sich von früheren Veröffentlichungen u.a. durch eine Konzentration auf die spezifischen Komponenten des Ansatzes, die Verwendung anderer Unterrichtssoftware und eine*

*deutlichere Strukturierung. Die sieben Abschnitte der Konzeption gliedern sich in "Grundbausteine" und optionale Ergänzungen, die Spielräume eröffnen, da sie den roten Faden der Grundbausteine nicht unterbrechen.*

*Neben empirisch-fachdidaktischen Erkenntnissen liefern insbesondere die ständig erweiterten Möglichkeiten des Computers innovative Impulse. Die Modellierung der Schrödinger-Gleichung (SGL) kann mit der seit 1997 verfügbaren Software MODELLUS (für PC) anstelle der früher benutzten und über Jahre nur für den Mac verfügbaren Software STELLA wesentlich vereinfacht und verkürzt werden. Ergänzend oder alternativ kann spezifische Simulationssoftware, z.B. aus dem Paket VISUAL QUANTUM MECHANICS (VQM), eingesetzt werden.*

### **2 Didaktische Leitideen**

*Die entwickelte didaktische Konzeption plädiert im Unterschied zu anderen Ansätzen zur Quantenphysik (s. z.B. Berg et.al. 1989) weiterhin für Anschaulichkeit im Bereich der Atome bei gleichzeitiger Abgrenzung gegen ein Planetenmodell. Das größte Hindernis stellen dabei nach empirischen Befunden (z.B. Bethge 1988) die Erwartungen der Schüler an die Beibehaltung der anschaulichen Begriffe Bahn und Bewegung auch in atomaren Dimensionen dar. Die intuitive Verknüpfung von Anschauung im Atom mit einer Bahnbewegung eines punktförmigen Elektrons soll in der Bremer Konzeption durch Vorstellungen über stationäre Zustände, ihre räumliche Ausdehnung und Dichteverteilung aufgebrochen werden.*

*Die Kernpunkte der Konzeption manifestieren sich in folgenden Leitideen:*

### • **Von Bohr zu Schrödinger**

*Die Atomphysik der gymnasialen Oberstufe mündet häufig noch in einer mehr oder weniger vertieften Behandlung des Bohrschen Atommodells, einem Modell, das heute nur noch von wissenschaftshistorischem Interesse ist. Das Planetenmodell des Atoms bildet in der Bremer Konzeption lediglich den Ansatzpunkt; nicht zuletzt, weil eine aktive Auseinandersetzung mit dieser über Unterricht und Medien in der einen oder anderen Form in Schülerköpfen verankerten Vorstellung unerlässlich erscheint. Schwerpunkt und Ziel des Kurses ist ein Atommodell nach Schrödinger, in dem die Existenz von Zuständen quantisierter Energie eine unmittelbare Begründung findet und das den heutigen Stand der Physik berührt.*

### • **Computerunterstützte Modellbildung**

*Die elementarisierte Schrödinger-Gleichung (SGL) wird als Aussage über die Krümmung der Zustandsfunktion* ψ *(Psi) formuliert. Mit einem anschaulichen Krümmungsbegriff und der Struktur der SGL lässt sich der Verlauf der* ψ*-Funktion verstehen und auch ohne Computer qualitativ konstruieren. Die Abhängigkeit der Krümmung* ψ*"(r) von den Parametern Gesamtenergie En, Coulomb-Potential V(r) und* ψ*(r) drückt sich in der folgenden Form der stationären SGL aus:*

 $\psi_n$ "(r) = -  $c_{\text{SGL}}$  (E<sub>n</sub> – V(r)) ·  $\psi_n$  (r) ( $c_{\text{SGL}} = 8\pi^2 m / h^2$ )

*Der Computer ist in mehrfacher Hinsicht ein wertvolles Hilfsmittel:*

- *zur Veranschaulichung der Bedeutung von* ψ*"*
- *zur Demonstration der Bedeutung von Randbedingungen*
- *zur Erarbeitung des Zustandsbegriffs*
- *zur konkreten Berechnung von Eigenwerten und Amplitudenfunktionen*

*Auf Potentialtopfmodelle für das H-Atom kann verzichtet werden.*

### • **Anwendungsorientierung**

*Ein weiteres primäres Ziel ist die Erschließung von Anwendungen der SGL; vom H-Atom über Mehrelektronenatome bis zu den Grundlagen der Moleküle und Festkörper. Zur Erklärung physikalischer Eigenschaften und Kenngrößen werden z.T. anschauliche Analogien eingesetzt. Die Diskussion von Interpretationsfragen zur Quantenphysik beschränkt sich auf das Notwendige.*

*Erst die weitere Anwendung der beim H-Atom kennengelernten quantenphysikalischen Beschreibungsmethoden vom Helium bis auf die Ebene alltäglicher makroskopischer physikalischer Phänomene überzeugt viele Schüler, dass zahlreiche physikalische Phänomene nur im Lichte der Quantenphysik plausibel erklärbar sind und dass sie die "Welt der Quanten" auch direkt, mehr oder weniger im wörtlichen Sinne "berührt". Die nach dem einführenden Unterricht zur Quantenphysik mehrfach beobachtete Schülerhaltung, Quantenphysik beschreibe*

*bloß eine künstlich erzeugte, im Grunde unverständliche und daher vorläufige und nicht ernst zunehmende "verrückte Quantenwelt", kann dadurch korrigiert werden.*

# • **Schülerorientierung**

*Begriffsbildung und Lernprozesse werden durch Phasen, in denen den Schülern Gelegenheit gegeben wird, eigene Ideen, Vorstellungen und Theorieansätze zu formulieren und zu diskutieren, besonders gefördert. (schülervorverständnisorientierter Unterricht - SVU, Niedderer, Schecker 1982).*

*Nach den bisherigen Unterrichtserfahrungen hat das weitgehend selbständige und selbsttätige Modellieren und Lösen der SGL in verschiedenen Anwendungsfällen seitens der Schüler ebenfalls entscheidenden Einfluss auf Qualität und Stabilität der intendierten Lernwirkungen.*

# **3 Überblick und Gliederung**

*Die Bremer Konzeption gliedert sich in sieben Abschnitte, die z.T. in Grund- und Ergänzungsbausteine unterteilt sind. Die Grundbausteine bauen systematisch aufeinander auf und beinhalten hauptsächlich spezifische Kernelemente der Konzeption. Die Ergänzungsbausteine bieten neben weiteren spezifischen Anteilen auch Standardthemen der Atomphysik.*

*Auf die Ergänzungsbausteine kann im Prinzip komplett verzichtet werden; sie beinhalten keine Voraussetzungen für spätere Abschnitte. In der Praxis wird man unter den spezifischen unterrichtlichen Schwerpunktsetzungen und Rahmenbedingungen eine Auswahl treffen. In Umfang, Gestaltung und Platzierung bestehen in vielen Fällen große Spielräume.*

*Auch wenn es den Leitideen der Konzeption widerspricht, ist es natürlich möglich, die Bremer Konzeption z.B. nur in den Abschnitten 1-4 zu realisieren oder auf die Modellierung der SGL bzw. den Einsatz des Computers zu verzichten und statt dessen etwa nur fertige Lösungen zu diskutieren. Weitere Hinweise zu den unterrichtlichen Gestaltungsmöglichkeiten finden sich in Kap. 5.3.*

*Aus der Quantenphysik sollten bereits folgende Themen behandelt worden sein:*

- *Interferenz von Elektronen, De Broglie-Relation*
- *Photoeffekt, Einstein-Relation*
- *Heisenbergsche Unbestimmtheitsrelation*

*Umfang und Gestaltung des Grundbausteins 2 zu stehenden Wellen hängen stark von den Vorkenntnissen der Schüler ab: Die Schüler benötigen neben den üblichen Grundlagen aus klassischer Physik, Differentialrechnung und PC-Handhabung zum Verständnis der SGL und zur Beschreibung stationärer Zustände einige mathematisch-physikalische Kenntnisse, die ihnen u.U. nicht vertraut sind:*

- *die Begriffe Krümmung einer Funktion und Differentialgleichung*
- *Eigenschwingungen, stehende Wellen (z.B. schwingende Saiten oder Membrane, stehende Seil- oder Schallwellen) und ihre mathematische Beschreibung (Amplitudenfunktion, Differentialgleichung)*

# **3.1 Abschnitt 1: Atombau und Spektrallinien**

*Vorlauf*

• *Als "Vorlauf " zur Bremer Konzeption kann die historische Entwicklung der Idee des Atoms vom antiken Griechenland bis "Rutherford" skizziert werden. In diesem Zusammenhang kann auch das individuelle Vorwissen der Schüler zu Atommodellen beleuchtet werden.*

*Grundbaustein 1: Atombau und Spektrallinien*

- *Den Einstieg in die UE bildet die Untersuchung des Wasserstoff-Spektrums (Balmer-Lampe). Die gefundenen Spektrallinien werden über die Einstein-Relation mit diskreten Energieniveaus und "Quantensprüngen" in Atomen in Verbindung gebracht.*
- *Das Bohrsche Atommodell von 1913 wird aufbauend auf dem Rutherfordschen Modell - als erste Erklärung der Spektrallinien in seinen Leistungen und Problemen skizziert.*
- *Die Entwicklung der Quantentheorie erfordert ab 1926 ein anderes Atommodell, u.a. da diskrete Elektronenbahnen in Atomen die Heisenbergsche Unbestimmtheitsrelation (HU) verletzen Diese Tatsache liefert die Begründung und Motivation für den weiteren Unterrichtsgang.*
- *Die Entwicklung eines adäquaten Atommodells führt nachdem Louis de Broglie 1924 eine Wellenlänge für Elektronen postuliert hat - im Jahr 1926 auf eine*

*Wellengleichung für gebundene Elektronen. Diese Gleichung, die Schrödinger-Gleichung, bildet die Basis für ein quantenmechanisches Atommodell. Die Erarbeitung einer einfachen Form dieser Gleichung, ihre Analyse, das Auffinden und Interpretieren ihrer Lösungen in verschiedenen Anwendungen werden den Schülern als Inhalt und Ziel des nachfolgenden Unterrichts angekündigt.*

• *Als Alternative zu klassischen Teilchenbahnen in atomaren Dimensionen wird sofern noch nicht im Kontext der HU geschehen - der quantenmechanische Zustandsbegriff, wonach einem Quantenobjekt nicht mehr alle klassischen Observablen gleichzeitig mit beliebiger Genauigkeit zugesprochen werden dürfen, dargestellt. Für Atome führen die Spektren auf eine Beschreibung mit stationären Energieeigenzuständen, deren räumliche Verteilung nicht mit einer wie immer gearteten Bahnbewegung von in Relation zum Atom winzigen Materiekügelchen verknüpft werden darf.*

# **3.2 Abschnitt 2: Eigenzustände mechanischer Wellen**

*Grundbaustein 2: Stehende Seilwellen und Krümmungsbegriff*

- *Mit einem Elektromotor werden stehende Wellen auf einem Seil mit zunächst konstanter und dann - im Hinblick auf ein veränderliches Potential in der Atomphysik - variierender Massenverteilung angeregt. Bei bestimmten Frequenzen ergeben sich jeweils, ähnlich den Schwingungen einer Saite, diskrete stationäre Schwingungszustände. Anhand dieser Zustände wird der Begriff des Eigenzustands veranschaulicht.*
- *Die Wellengleichung der stehenden Seilwellen, deren Lösungen die beobachtbaren Zustände beschreiben, wird vorgestellt und erläutert. Gleichzeitig wird der Krümmungsbegriff eingeführt. Die in der Wellengleichung auftretende 2 Ableitung der Amplitudenfunktion wird als Krümmung der Amplituden- bzw. Zustandsfunktion interpretiert.*

*Ergänzungsbaustein 2A: Zweidimensionale Eigenzustände*

• *Das Phänomen stehende Wellen / Eigenschwingungen und die Beschreibung von Eigenzuständen werden am Beispiel eines von einem Lautsprecher angeregten sandbestreuten Tamburins vertieft.*

*Ergänzungsbaustein 2B: Dreidimensionale Eigenzustände*

• *Im Hinblick auf Analogiebetrachtungen zum Atom werden dreidimensionale stehende Schallwellen in einer Glaskugel untersucht.*

*Ergänzungsbaustein 2C: Modellierung stehender Seilwellen*

• *Die Eigenzustände eines Seils mit anderen Massenverteilungen werden von den Schülern experimentell ermittelt und zum Vergleich mit dem Computer modelliert. Dazu müssen die Schüler natürlich in die Handhabung der Software eingeführt werden.*

# **3.3 Abschnitt 3:** ψ**-Funktion und Schrödinger-Gleichung**

*Grundbaustein 3:* ψ*-Funktion und Schrödinger-Gleichung*

- *Die Analogie "stehende Wellen stationäre Energiezustände im Atom" wird ausgearbeitet und diskutiert.*
- *Zwei Interpretationen der* ψ*-Funktion, die Wahrscheinlichkeitsdichteverteilung und die Ladungsdichteverteilung werden vorgestellt und diskutiert.*
- *Eine eindimensionale SGL wird aus bisher bekannten Formeln entwickelt. Dabei wird auch das Coulomb-Potential am Beispiel des H-Atoms diskutiert und angemessen interpretiert.*
- *Die SGL wird mit Hilfe des Krümmungsbegriffs analysiert. Über halbquantitative Zusammenhänge lassen sich Lösungen mit wichtigen Charakteristika der* ψ*-Funktionen bereits ohne Rechner qualitativ konstruieren.*

## **3.4 Abschnitt 4: Einelektronensysteme I**

*Grundbaustein 4: Das Wasserstoff-Atom*

- *Eine kurze Einführung in die Software MODELLUS wird gegeben (falls nicht unter Abschnitt 2 bereits geschehen)*
- *Die SGL des H-Atoms (eindimensional, s-Zustände) wird mit der Software MODELLUS (oder einer anderen geeigneten Software wie z.B. STELLA) modelliert. Dabei sind wichtige Details wie die Umrechnung in sinnvolle Einheiten (eV, Nanometer). die Randbedingungen und das 1/r Verhalten des Coulomb-Potentials zu beachten.*
- *Die Schüler suchen die Eigenzustände (z.B. n = 1 bis 4) selbsttätig unter Anwendung des Krümmungsbegriffs. Im nächsten Schritt lassen sie den Computer die normierten* ψ *2 -Funktionen berechnen.*
- *Mit der eindimensionalen SGL erhält man die korrekten, in den Lehrbüchern für viele Überlegungen zugrunde gelegten radialen Dichteverteilungsfunktionen. Die ermittelten* ψ*-Funktionen unterscheiden sich allerdings um den Faktor 1/r von den Radialteilen der Lösungen der dreidimensionalen SGL. Der Unterschied wird geklärt, damit man die Lösungen der SGL zur Grundlage*

*anschaulicher Vorstellungen von der räumlichen Gestalt des Atoms machen kann.*

• Diskussion und Interpretation der ψ<sup>2</sup>-Funktionen: Anwendung der vorgestellten *Interpretationen, klassisch verbotener Bereich, Stabilität des Atoms; Zusammenhang zwischen den errechneten Energiewerten und gemessenen Spektren.*

*Ergänzungsbaustein 4A: experimentelle Bestimmung von Atomradien*

• *Verschiedene Methoden zur experimentellen Bestimmung des Atomradius werden vorgestellt und mit Varianten der theoretischen Radiusdefinition auf Basis der* ψ*-Funktion verglichen. In diese Diskussion können auch die Bohrschen Radien einbezogen werden.*

*Ergänzungsbaustein 4B: Franck-Hertz-Versuch*

• *Dieses Experiment kann auch genutzt werden, um zu testen, welche anschaulichen Vorstellungen sich die Schüler von der Energieübertragung von beschleunigten zu gebundenen Elektronen etc. machen. (Es kann auch bereits im Rahmen von Abschnitt 1 behandelt werden.)*

*Ergänzungsbaustein 4C: Modellierung wasserstoffähnlicher Ionen*

• *Insbesondere das He+ -Ion eignet sich gut um die Auswirkungen eines veränderten Potentials auf Eigenwerte, Eigenzustände und Spektrallinien zu untersuchen. In diesem Zusammenhang kann zur Vertiefung der quantenphysikalischen Zustandsbeschreibung der Begriff der Lokalisationsenergie, der häufig am unendlich hohen Potentialtopf dargestellt wird, behandelt werden.*

*Ergänzungsbaustein 4D: nicht radialsymmetrische Zustände, Pauli-Prinzip*

- *U.a. werden Abbildungen und Formeln von s, p, d und f-Orbitalen diskutiert, hinsichtlich Symmetrieeigenschaften (Knotenflächen) verglichen und in anschauliche Beziehung zu den Quantenzahlen n, l und m gesetzt.*
- *Anschließend wird der Aufbau des Periodensystems unter Einbeziehung des Pauli-Prinzips erklärt. Die Schalenstruktur der Atomhülle wird erläutert. Der Spin kann in Analogie zur Polarisation von Photonen als ausgezeichnete Feldrichtung des Elektrons dargestellt werden. (Teile dieses Ergänzungsbausteins können auch unter Abschnitt 5 behandelt werden.)*

## **3.5 Abschnitt 5: Mehrelektronensysteme I**

*Grundbaustein 5: Das Helium-Atom*

• *Zunächst werden grundsätzliche Überlegungen zur gegenseitigen Abstoßung der Elektronen bzw. zur Abschirmung der Kernladung bei Mehrelektronen-*

*systemen vorgenommen. Mit der Interpretation der* ψ*-Funktion als Ladungsdichteverteilung werden Abschirmungseffekte plausibel veranschaulicht.*

- *Anschließend wird am einfachsten Fall des He-Atoms erarbeitet, wie die gegenseitigen Abschirmungseffekte in der SGL berücksichtigt werden können. Dies führt auf ein dem Hartree-Verfahren ähnliches Modell ohne Spin.*
- *Die Schüler suchen die Eigenzustände, wobei sie neben der Energie nun gleichzeitig die Normierungskonstante, die den Abschirmungseffekt durch das 2. Elektrons auf maximal eine Elementarladung begrenzt, iterativ ermitteln müssen. Arbeitsteilig können neben dem Grundzustand auch angeregte s-Zustände modelliert werden, wodurch sich die Zahl der gleichzeitig zu iterierenden Parameter allerdings auf 4 erhöht. Evtl. kann auch schon das Lithium-Atom einbezogen werden.*
- *Die ermittelten Werte für Zustandsenergien, Atomradien und Spektrallinien werden im Vergleich mit Literaturdaten diskutiert.*

*Ergänzungsbaustein 5A: Modellierung weiterer höherer Atome*

• *Lithium, Berylium, sowie angeregte/ ionisierte Bor- und Kohlenstoffatome können ebenfalls mit MODELLUS modelliert werden, da nur s-Zustände zu berücksichtigen sind. Theoretisch gibt es gegenüber dem He-Atom keine Erweiterungen. Praktisch ist die Modellierung jedoch zunehmend schwieriger und zeitaufwendiger, da entsprechend mehr Parameter gleichzeitig iteriert werden müssen. Aspekte der Schalenstruktur der Atomhülle können vertieft werden.*

*Ergänzungsbaustein 5B: Röntgen-Strahlung*

• *Abschirmungseffekte und Strukturen der Atomhülle werden an dieser Stelle vertieft. (Dieses Thema kann je nach inhaltlicher Schwerpunktsetzung auch an anderer Stelle behandelt werden.)*

# **3.6 Abschnitt 6: Einelektronensysteme II**

*Grundbaustein 6: Das H2 + -Molekül*

- *Durch Addition eines zweiten "Coulombtrichters" im Abstand a wird in der SGL* das Potential des H<sub>2</sub><sup>+</sup>-Molekül (eindimensional) auf einfache Weise realisiert. Mit *MODELLUS lassen sich die* ψ*-Funktionen dieses Systems für verschiedene Kernabstände a mit einem dem H-Atom vergleichbarem Aufwand ermitteln.*
- *Mit der Interpretation der* ψ*-Funktion als Ladungsdichteverteilung wird die Molekülbindung unmittelbar plausibel. Die Abhängigkeit der Bindungsenergie vom Kernabstand a kann untersucht werden. Weiterführende physikalische Aspekte wie die Aufspaltung der Energieniveaus in einen bindenden und einen antibindenden Zustand können die Schüler ebenfalls selbst entdecken.*

### **3.7 Abschnitt 7: Mehrelektronensysteme II**

*Grundbaustein 7:* ψ*-Funktion und Festkörper*

- *Für den Bereich Festkörper kann auch Simulationssoftware verwendet werden z.B. ENERGY BAND CREATOR aus dem Paket VQM - , die das automatische Auffinden der Eigenzustände ermöglicht. Der Übergang vom diskreten Energieniveau, über die Aufspaltung in 2, 3, 4 usw. Niveaus bis zum kontinuierlichen Energieband kann von den Schülern entdeckt werden.*
- *Aus Lage, Abstand und Breite der Energiebänder können neben elektrischen z.B. auch sichtbare optische Eigenschaften wie Farbabsorptionsverhalten und Durchsichtigkeit diskutiert werden.*

*Ergänzungsbaustein 7A: Quantengehege*

• *Die Erklärung und Diskussion von rastertunnelmikroskopischen Aufnahmen, die Ladungsdichteverteilungen in sog. "Quantengehegen" auf Festkörperoberflächen zeigen (s. z.B. http://www.almaden.ibm.com/vis/stm/ SCIENCE Vol. 262, 10/93 oder FAZ 03.11.93), bietet sich im Rahmen der Bremer Konzeption ebenfalls an.*

*Weitere technologisch relevante Untersuchungen etwa zu Quantendots in der Halbleitertechnologie oder einzelnen Atomen bzw. Ionen in einer Paul-Falle können im Rahmen der Bremer Konzeption zur Atomphysik sinnvoll aufgegriffen werden.*

*Andere, für die Bremer Konzeption nicht spezifische Themen der Atom- und Festkörperphysik wie Laser oder Halbleiter können direkt angeschlossen werden.*

#### **4. Inhaltliche Erläuterungen**

*Im Folgenden werden die für die Bremer Konzeption spezifischen Elemente der UE unter vorwiegend physikalischer Perspektive genauer beschrieben. Auf die Darstellung hinlänglich bekannter Themen der Atomphysik wie z.B. Spektraluntersuchungen, Franck-Hertz-Versuch oder Röntgen-Strahlung wird verzichtet.*

### **4.1 Abschnitt 1: Atombau und Spektrallinien**

#### **4.1.1 Energiezustände statt Planetenbahnen im Atom**

*Der Titel des Abschnitts ist identisch mit dem Titel des Buches, indem Sommerfeld 1919 u.a. die Bohr-Sommerfeldsche Atomtheorie entfaltet. Der Buchtitel weist darauf hin, dass die Verknüpfung von Spektrallinien mit der Struktur der Atomhülle damals noch keine Selbstverständlichkeit war. Die Beschreibung von Spektrallinien des Wasserstoffs durch die Balmer-Formel war zwar schon seit 1885 bekannt. Aber erst nach der "Entdeckung" des Planckschen Wirkungsquantums 1899 und speziell der Einsteinschen Photonenhypothese von 1905 ergab sich diese Verknüpfung.*

*Vor diesem Hintergrund werden die durch Bohr vorgenommenen Änderungen am von Rutherford 1911 aus Streuversuchen entwickelten, elektrodynamisch stabilen Kern-Hülle-Modell des Atoms verständlich. Die Bohrschen Postulate von 1913 stehen im Widerspruch zur klassischen Physik, sie erklären aber zumindest für das H-Atom die experimentellen Tatsachen gut.*

*Sommerfeld schrieb bereits 1928 einen "wellenmechanischen Ergänzungsband" zu "Atombau und Spektrallinien". Die Bohr-Sommerfeldsche Atomtheorie war 1928 bereits von der weiteren Entwicklung der Quantentheorie überholt.*

*U.a. war nach der Heisenbergschen Unbestimmtheitsrelation (HU) von 1926 die Angabe einer Elektronenbahn nicht mehr möglich. Man kann inzwischen davon ausgehen, dass eine solche Bahn nicht nur experimentell nicht zugänglich ist, sondern definitiv nicht existiert. Dies kann man leicht nachrechnen, in dem die HU auf ein auf die Größenordnung des Atomdurchmessers lokalisiertes Elektron anwendet. Spätestens ab dem Jahr 1926 mussten folglich Alternativen zum*

*Bohrschen Atommodell entwickelt werden. Zielperspektive für den Unterricht ist demnach die Entwicklung eines quantenmechanischen, mit der HU zu vereinbarenden Atommodells.*

*Für Quantenobjekte tritt eine Beschreibung mit der sogenannten Zustandsfunktion* ψ *an die Stelle von klassischen Teilchenbahnen mit prinzipiell jederzeit beliebig genau bestimmten Werten für Observablen wie Ort, Impuls, kinetische oder potentielle Energie. Quantenobjekte kann man - wegen der HU - prinzipiell nicht in einen Zustand bringen, in dem alle klassischen Observablen gleichzeitig auch bloß theoretisch beliebig exakt bestimmt wären.*

*Die stets gleichen, durch Messungen beliebig reproduzierbaren Energieänderungen (Quantensprünge) in Atomen legen die Vermutung nahe, dass es in Atomen stabile "Energiezustände" mit eindeutig bestimmter Energie gibt, bzw. dass die existierenden Atome stabile "Energiezustände" von Elektronen und Atomkernen sind! Versucht man aber den Ort etwa des Elektrons im H-Atom genauer als auf die Größenordnung des Atomdurchmessers festzulegen, wird der stabile Zustand des Atoms und damit das Atom zerstört. In einem Energieeigenzustand des Atoms gibt es keinen genauer bestimmten Ort des Elektrons.*

*Um für die stabilen "Energiezustände" sowohl eine theoretische Beschreibung als auch eine anschauliche und plausiblere alternative Vorstellung zu zwar weit verbreiteten, aber im atomaren Bereich dennoch unzulässigen Bahnvorstellungen für Elektronen zu erarbeiten, ist ein Exkurs über Eigenschwingungen bzw. stehende Wellen hilfreich. Zuvor werden klassischer und quantenmechanischer Zustandsbegriff noch einmal einander gegenüber gestellt.*

### **4.1.2 Klassischer und quantenmechanischer Zustandsbegriff**

*In der klassischen Mechanik ist der Zustand eines Systems zur Zeit t durch die Angabe aller Impulskoordinaten pi(t) und Ortskoordinaten xi(t) der zum System gehörenden Teilchen vollständig bestimmt. Kennt man die das System determinierenden Gesetzmäßigkeiten (Hamilton-Funktion) sowie die Anfangsbedingungen pi(to) und xi(to), so ist die zeitliche Entwicklung des Systems*

*eindeutig festgelegt. Die Observablen Impuls und Ort können als objektive, zu jedem Zeitpunkt uneingeschränkt gegebene Eigenschaften jedes Teilchens des Systems aufgefasst werden. Daher lässt sich die Bahnkurve des Teilchens angeben.*

*In der Quantentheorie wird der Zustand eines Systems durch eine i.a. komplexwertige Wellenfunktion* Ψ *oder durch einen Vektor |*Ψ*> repräsentiert. Die physikalischen Observablen werden durch (Differential-)Operatoren definiert. Hat man die Schrödinger-Gleichung für dieses System aufgestellt, so ist die zeitliche Entwicklung eines gegebenen Zustands |*Ψ*> weiterhin über diese SGL streng determiniert. Die - im klassischen Sinne - Eigenschaften Ort und Impuls eines Systems z.B. sind jedoch durch den Zustandsvektor |*Ψ*> grundsätzlich nicht uneingeschränkt und unabhängig voneinander gegeben:*

*Die Eigenschaft eines bestimmten Impulses p1 etwa kann man dem System nur zusprechen, wenn der Zustand |*Ψ*> des Systems gerade der entsprechende Impulseigenzustand |*Φ*1> des Systems ist. Die Anwendung des Impulsoperators P auf l*Φ*1> ergibt dann gerade den Wert p1:*

$$
P |\Phi_1\rangle = p_1 |\Phi_1\rangle \tag{4.1.1}
$$

*Im allgemeinen Fall lässt sich |*Ψ*> als Summe aller möglichen Impulseigenzustände des Systems |*Φ*j> gewichtet mit Koeffizienten cj beschreiben:*

$$
|\Psi\rangle = \sum c_j |\Phi_j\rangle \qquad \text{mit } c_j = \langle \Phi_j | \Psi \rangle \quad \text{(Skalarproduct)} \tag{4.1.2}
$$

*Die Anwendung des Operators P auf den Vektor |*Ψ*> ergibt dann:*

$$
P \mid \Psi > \ =Sigma \, c_j \, p_j \mid \Phi \mid > \tag{4.1.3}
$$

*Eine wiederholte Impulsmessung ergibt im Fall, dass das System sich etwa im Eigenzustand |*Φ*1> befindet stets den selben Wert p1.*

*Im allgemeinen Fall ist der Ausgang der Messung insofern unbestimmt, dass nicht vorhergesagt werden kann, welches pj des möglichen Impulsspektrums am System gemessen wird bzw., in welchen Zustand |*Φ*j> das System übergeht. Über den*

*Ausgang einer Messung lassen sich im Fall, dass das System nicht in einem Eigenzustand vorliegt, nur Wahrscheinlichkeitsaussagen machen. Alle Zustandsvektoren sind auf den Betrag 1 normiert, so dass gilt:*

$$
\langle \Psi | \Psi \rangle = 1
$$
 (entspricht  $| \Psi |^2 = 1$ ) und  $\Sigma | c_j |^2 = 1$  (4.1.4)

*so dass |cj|2 die Wahrscheinlichkeit für das Messergebnis pj angibt.*

*Grundsätzlich unterscheiden sich die Eigenfunktionen bzw. Eigenzustände eines bestimmten Operators von denen eines anderen Operators, beispielsweise für den Impulsoperator Px und den Ortsoperator X. Daraus folgt, dass ein System, dass sich in einem Impulseigenzustand befindet, sich nicht gleichzeitig in einem Ortseigenzustand befinden kann. Eine Messung kann den Zustand |*Ψ*> nicht gleichzeitig in einen Impuls- und einen Ortseigenzustand überführen.*

*Waren in einem klassischen System Ort und Impuls jederzeit gleichzeitig genau festgelegt und dadurch als Systemeigenschaften definierbar, so ist einem quantenphysikalischen System zu einem bestimmten Zeitpunkt höchstens eine der beiden Größen Impuls und Ort als Eigenschaft mit eindeutig definiertem Wert zuzuordnen. Ob man in dem hier beschriebenen Sinn bestimmte Eigenschaften einem quantenphysikalischen System gleichzeitig zusprechen kann, hängt vom Kommutator der betreffenden Operatoren (= Differenz der Anwendungsergebnisse bei vertauschter Reihenfolge) ab. Dies ist nur möglich, wenn dieser Kommutator Null ergibt. Beispielsweise gilt:*

$$
(P_XX - X P_X) | \Psi \rangle = i h / 2\pi | \Psi \rangle
$$
 (4.1.5)

*Anders ausgedrückt: Je nachdem, in welcher Reihenfolge man die Operatoren auf einen Zustand anwendet, kommt grundsätzlich ein anderes Ergebnis heraus. Das Kommutativgesetz gilt hier nicht. In einem solchen Fall ist nur die zuletzt gemessene Eigenschaft (im klassischen Sinn) dem System in dem dann vorliegenden Zustand zuzusprechen.*

*Liegt ein Ensemble von Systemen vor, die sich z.B. alle im gleichen Basiszustand |*Φ*j> befinden, so werden bei einer Ortsmessung die Messwerte für das Ensemble um den sogenannten Erwartungswert für den Ort streuen. Entsprechendes gilt*

*umgekehrt. Dies ist nichts anderes als die Aussage der Heisenbergschen Unbestimmtheitsrelation.*

*Der entscheidende Unterschied zwischen klassischer Physik und Quantenphysik lässt sich noch einmal wie folgt zusammenfassen: In der klassischen Physik sind sowohl die zeitliche Entwicklung des Systems als auch die Systemeigenschaften vollständig determiniert. In der Quantenphysik ist zwar die "ungestörte" zeitliche Entwicklung streng determiniert, jedoch gilt dies nicht für die Eigenschaften (Observablen) und ihre zeitliche Entwicklung. Quantenobjekte sind also keine klassischen Teilchen: Es gibt keine Bahnkurven, welche "Eigenschaften" sie gerade "besitzen", ist von dem Zustand abhängig, in dem sie sich befinden bzw. in den sie qua Präparation bzw. Messung gebracht wurden.*

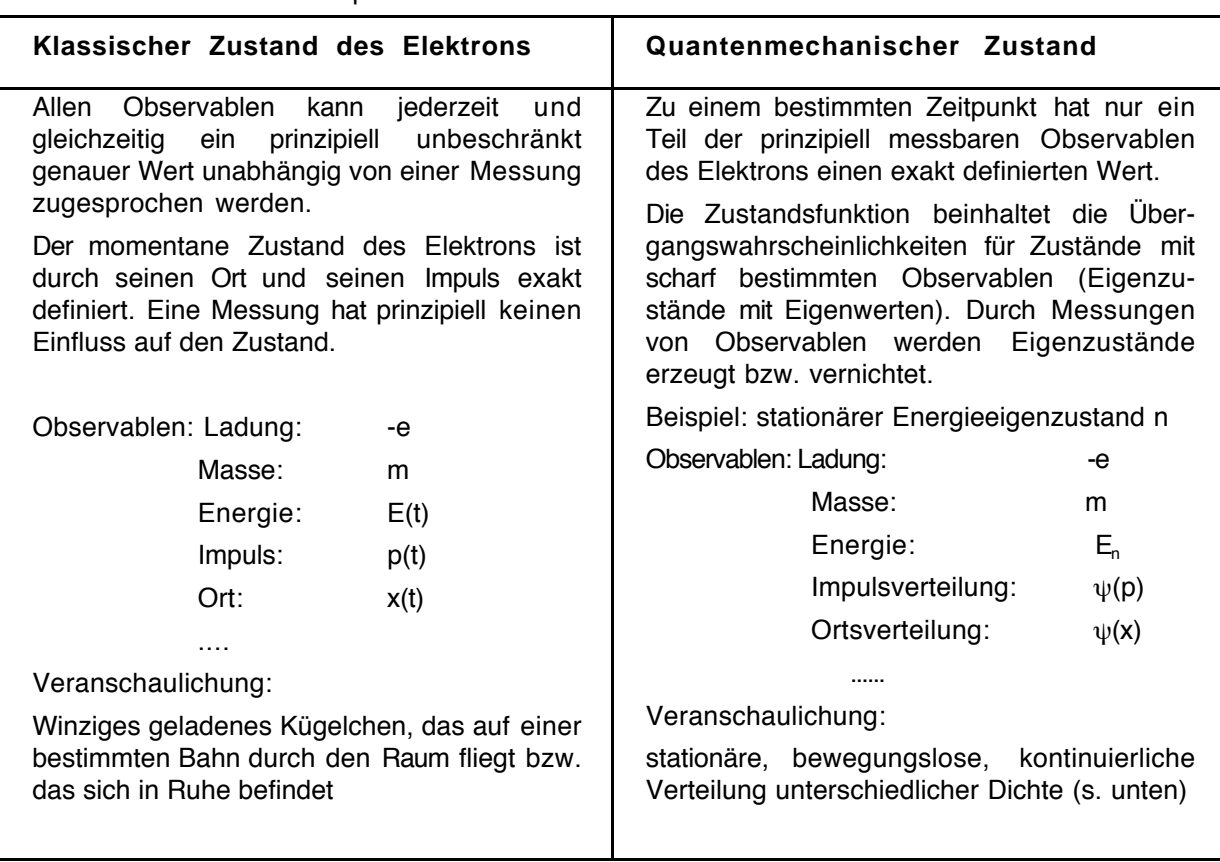

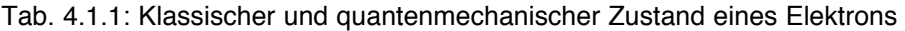

### **4.2 Abschnitt 2: Eigenzustände mechanischer Wellen**

### **4.2.1 Stehende Seilwellen und Krümmungsbegriff**

### • **Stehende Wellen**

*Stehende Wellen können in einem räumlich begrenzten, schwingungsfähigen Medium entstehen. Ein sehr anschauliches Beispiel ist ein eingespanntes Seil, das an einem Ende mit der Frequenz f angeregt wird, so dass sich eine Welle mit der Phasengeschwindigkeit c und der Wellenlänge* λ *auf ihm ausbreitet und am anderen Ende reflektiert wird. Bei der Überlagerung von hin- und rücklaufender Welle entsteht bei bestimmten Resonanzfrequenzen eine stehende Welle. Man spricht auch von einer Eigenschwingung oder einem Eigenzustand.*

*Der Rand des schwingenden Mediums (das Seilende) führt im Prinzip keine Bewegung aus. Die Seilenden sind gleichzeitig sogenannte Knoten - genauer gesagt Knotenpunkte. Zwischen den Kontenpunkten bilden sich sogenannte Schwingungsbäuche. Die Verlaufsfunktion des maximalen Ausschlags des Seils heißt Amplitudenfunktion y. Sie ist die Einhüllende der Seilbewegung. Da sie symmetrisch zur x-Achse ist, genügt die Angabe einer Funktion, z.B. nur der positiven. Diese Funktion beschreibt keine Bewegung, sie ist zeitlich konstant.*

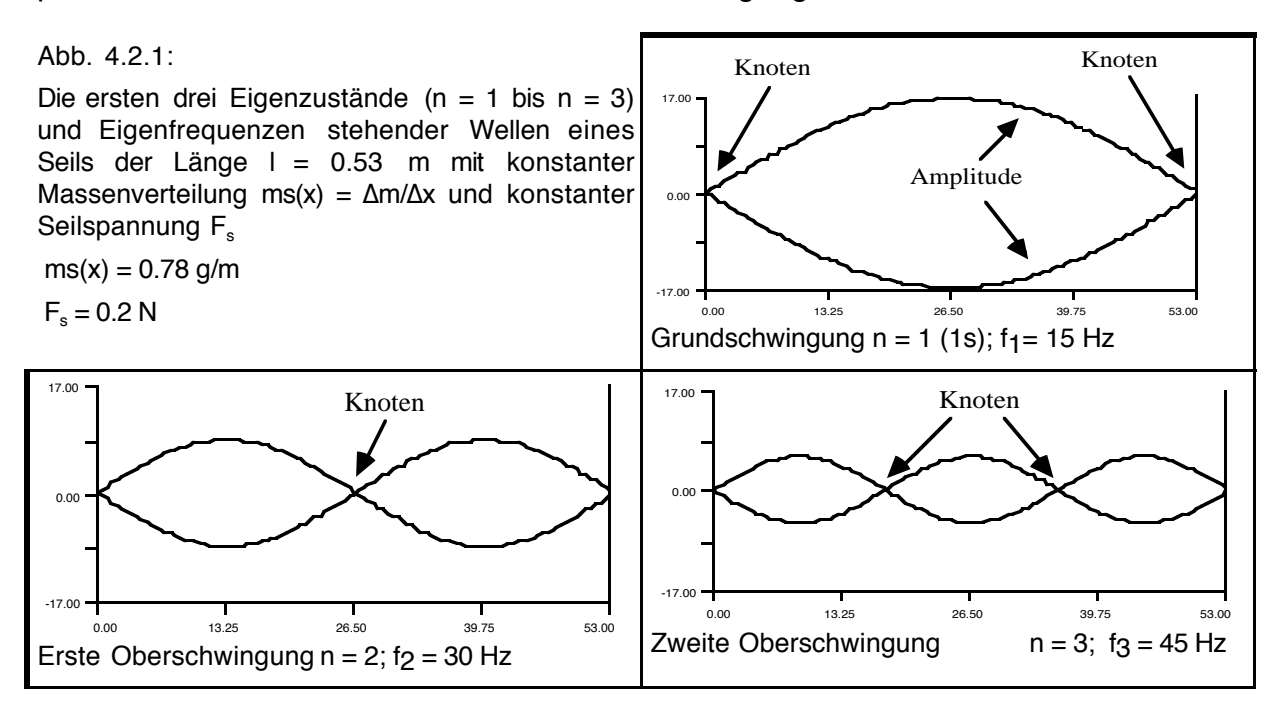

*Die Grundschwingung, bzw. der Grundzustand, ist dadurch gekennzeichnet, dass zwischen den beiden (Knoten-)Punkten, die das Seil einspannen, keine weiteren Knoten existieren. Der Grundzustand wird mit n = 1 bezeichnet. Die Eigenfrequenzen tragen als Index die Zustandszahl (z.B. f1 = 15 Hz).*

## • **Stehende Wellen und inhomogene Medien**

*Ein Seil variierender Massenverteilung ms(x) =* ∆*m/*∆*x - ein "inhomogenes Seil" - ist anderen Bedingungen unterworfen. Daher sollten sich andere Eigenzustände mit anderen Eigenfrequenzen und Amplitudenfunktionen ergeben.*

*Im Experiment wurde ein 0.53 m langes "Stufenseil" benutzt, eine Perlonschnur, die für x* ≤ *0.38 m eine Massenbelegung von 0.78 g/m (nur Perlonschnur) und für x > 0.38 m von 8.0 g/m (Perlonschnur mit aufgefädelten, nicht verschiebbaren Perlen) hat. Diese Massenverteilung wurde mit einer Waage ermittelt. Die konstante Seilspannung wurde mittels einer über eine Umlenkrolle an einem Seilende befestigte Masse von 20 g erreicht. Auf der anderen Seite war das Seil mit einem kleinen Elektromotor verbunden, dessen Anregungsfrequenz gesteuert werden konnte.*

*Durch die inhomogene Massenverteilung zeigen die Eigenfrequenzen keinen konstanten Abstand mehr - die Frequenzen des homogenen Seils waren f1 = 15 Hz; f2 = 30 Hz; f3 = 45 Hz. Bei den höheren Eigenzuständen befinden sich die Knoten im Bereich größerer Massenbelegung.*

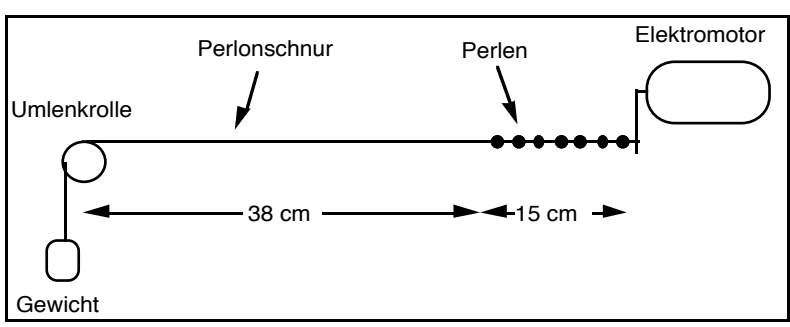

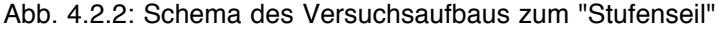

*Weitere wichtige Unterschiede lassen sich über den Krümmungsbegriff (s. unten) ausdrücken: Die Krümmung des Seils ist im Bereich hoher Massenbelegung größer als im Bereich kleiner Massenbelegung. Die Krümmung des Seils lässt* *einen Rückschluss auf die Massenverteilung zu und umgekehrt. Analoge Überlegungen werden in der Atomphysik eine wichtige Rolle spielen.*

*Näturlich können auch Seile mit anders konstruiertem ms(x) untersucht werden (mehr als zwei Sufen oder quasi kontinuierlich veränderlicher Verlauf.*

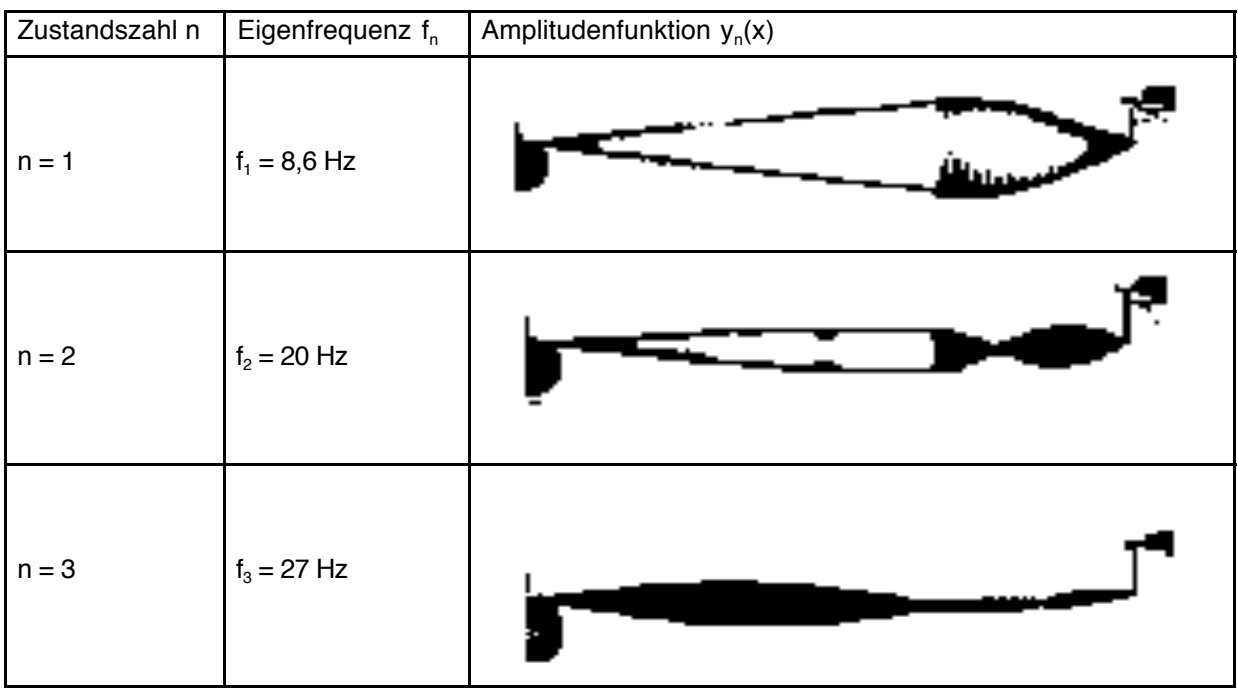

*Abb. 4.2.3: Die ersten drei Eigenzustände des "Stufenseils" (Fotos von y(x), Messwerte für f)*

## • **Der Begriff des diskreten Eigenzustands**

*Abb. 4.2.3 beinhaltet bereits die wichtigsten Kennzeichen eines diskreten Eigenzustands eines physikalischen Systems. Jeder dieser Zustände hat einen eigenen Namen, symbolisiert durch die Zustandszahl - üblicherweise n - und evtl. weitere Nummern bzw. Quantenzahlen, einen bestimmten Eigenwert - z.B. eine* Eigenfrequenz f<sub>n</sub> oder eine Eigenenergie E<sub>n</sub> - und eine spezielle Zustandsfunktion *mit einer zeitunabhängigen Amplitudenfunktion y(x) bzw.* ψ*(r) in der Atomphysik.*

*Die Gestalt der Amplitudenfunktion hat bei klassischen stehenden Wellen eine sekundäre Bedeutung, gewinnt jedoch in der Atom- und Quantenphysik als Maß für Verteilungen und Wahrscheinlichkeiten große physikalische Bedeutung. Entsprechend der jeweiligen Anforderung der physikalischen Situation und dem* *mathematischen Abstraktionsvermögen der Schüler bieten sich mehrere Möglichkeiten zur Kennzeichnung der Amplitudenfunktion:*

- *Angabe der Zahl der Knoten oder der Bäuche*
- *Bei zweidimensionalen stehenden Wellen: Zeichnen der Knotenlinien*
- *Zeichnung von Hand gemäß Beobachtung*
- Angabe der mathematischen Funktion  $y_n(x)$  (bzw.  $\psi_n(r)$  in der Atomphysik)
- Graphische Darstellung der Funktion y<sub>n</sub>(x) von Hand
- Graphische Darstellung der Funktion y<sub>n</sub>(x) mit dem Computer

# • **Amplitudenfunktion, Differentialgleichung und Krümmung**

*Ein genaueres Verständnis und die Möglichkeit der Konstruktion und Modellierung der stehenden Seilwellen erfordert eine Wellengleichung, d.h. die Differentialgleichung (DGL) des Systems. In der hier betrachteten DGL wird die 2. Ableitung y"(x) der Amplitudenfunktion mit der Amplitudenfunktion y(x) selbst verknüpft. (Der* die Schwingung beschreibende Faktor cos(ωt), der auf die Wellengleichung der Form y"(x,t) = c<sup>-2</sup>y<sup>"</sup>(x,t) führt, wird im Folgenden entsprechend der Beschränkung *auf die zeitunabhängige SGL in der Atomphysik nicht betrachtet.)*

*Die 2. Ableitung einer Funktion beschreibt deren Steigungsänderung und wird als Krümmung interpretiert. Differentialgeometrisch exakt ist die Krümmung K einer* Funktion y(x) als K = y"  $(1+ y<sup>1</sup>^2)^{-1/3}$  definiert. Für nicht zu große Auslenkungen ist y" *der dominierende Faktor.*

*Abb. 4.2.4:*

*Die Kurve y(x) zeigt in Punkt 1 eine größere Steigung y1' als y2' in Punkt 2. Die Steigung nimmt ab, die Krümmung ist negativ. In Punkt 3 ist die Krümmung kleiner, die Steigung ändert sich weniger stark.*

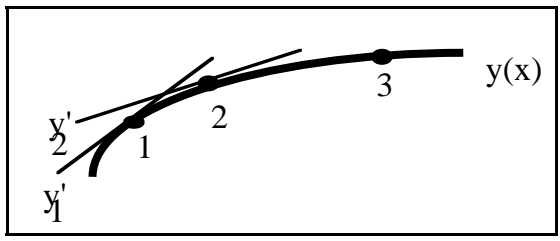

#### *Abb. 4.2.5:*

*Die Abbildung zeigt eine Sinuskurve: In der Umgebung von Punkt 1 ist die Krümmung betragsmäßig gering, die Funktion kann mit einer Geraden angenähert werden. Zwischen 2 und 3 nimmt die Krümmung zu, der Graph neigt sich zunehmend stärker. In 3 ist die Krümmung betragsmäßig maximal. Ihr Vorzeichen ist negativ, weil sich die Kurve mit dem Uhrzeigersinn dreht. In 8 ist die maximale Krümmung in entgegengesetzter Richtung erreicht. Ihr Vorzeichen ist positiv, weil sich die Kurve gegen den Uhrzeigersinn dreht.*

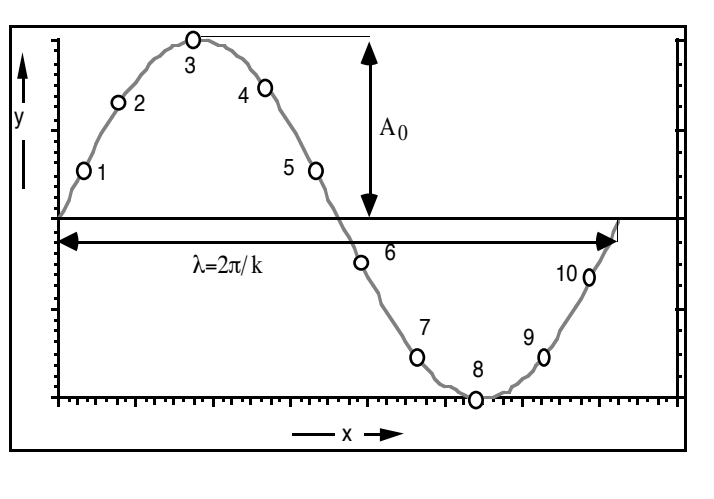

*Für eine stehende Seilwelle hat bei homogener Massenverteilung die* Amplitudenfunktion y<sub>n</sub>(x) des Zustands n beispielsweise folgende Form:

$$
y_n(x) = A_n \sin(k_n x) \tag{4.2.1}
$$

*Die maximale Amplitude A und die Wellenzahl k = 2*π/λ *sind zwei zustandsspezifische Konstanten. Die zweite Ableitung ergibt sich zu:*

$$
y_{n}^{(x)}(x) = -A_{n} \cdot k_{n}^{2} \sin(k_{n}x)
$$
 (4.2.2)

bzw. 
$$
y_{n}^{n}(x) = -k_{n}^{2} y_{n}(x)
$$
 (4.2.3)

*Gl. 4.2.3 ist die DGL für die Amplitudenfunktion der stehender Seilwellen. Interpretiert als Bestimmungsgleichung für die Krümmung der Amplitudenfunktion sieht man:*

- Amplitude y<sub>n</sub> und Krümmung y", haben entgegengesetztes Vorzeichen.
- *Je größer die Amplitude desto größer die Krümmung.*

*Diese beiden Aussagen charakterisieren die typische Gestalt einer "sinusartigen" Kurve. Mit der Relation* λ = *c / f zwischen Wellenlänge* λ*, Frequenz f und Phasengeschwindigkeit c lässt sich Gl. 4.2.3 wie folgt umschreiben:*

$$
y_{n}^{(1)}(x) = -4\pi^2 \cdot f_{n}^{2}/c^2 \cdot y_{n}(x)
$$
 (4.2.4)

*Die Geschwindigkeit c der sich zur stehenden Welle überlagernden laufenden Wellen wird durch die Massenverteilung ms(x) auf dem Seil und die Spannkraft Fs des Seils bestimmt. Es gilt (vgl. z.B. Gerthsen 1989, 150 f):*

$$
c^2 = F_s / \text{ms}
$$
 (4.2.5)

*Gl. 4.2.4 wird damit zu:*

$$
y_{n}^{(1)}(x) = -4\pi^2 \cdot f_{n}^{2} \cdot ms(x)/F_{s} \cdot y_{n}(x)
$$
 (4.2.6)

*DGL 4.2.6 gilt auch für nicht sinusförmige stehende Seilwellen, und somit auch für den Fall inhomogener Massenverteilung. Sie enthält neben den Eigenfunktionen yn* auch die Eigenwerte f<sub>n</sub> des Systems. Die Eigenzustände des Systems sind damit *vollständig determiniert. Außerdem ergeben sich Aussagen über die Krümmung.*

*Da y(x) auf der rechten Seite mit ms(x) und mit f2 multipliziert wird, ist die Krümmung y"(x) im Bereich hoher Massenbelegung und mit zunehmender Frequenz größer. Dieses Ergebnis stimmt mit dem Experiment (s. oben) überein.*

*In dieser Form lässt sich die DGL einfach auf dem Rechner modellieren.*

### **4.2.2 Die Modellierung stehender Seilwellen mit MODELLUS**

*Mit MODELLUS lassen sich DGLen numerisch schrittweise lösen. Die ohne Rechner mathematisch aufwendig zu bestimmenden Amplitudenfunktionen stehender Seilwellen mit inhomogener Massenverteilung können direkt graphisch dargestellt werden. Die Modellierung erfolgt in einer der üblichen Schreibweise ähnlichen Form. Die wichtigsten Einschränkungen sind:*

- *Es können nur DGLen erster Ordnung eingegeben werden. Höhere Ableitungen müssen in Zwischenschritten vorgenommen werden. (Der Differentialquotient muss links stehen.)*
- *Die Zeichen ' und " können nicht verwendet werden.*
- *Es können keine tiefgestellten Indizes eingegeben werden.*
- *Aus dem Griechischen steht nur das* π *zur Verfügung.*
- *Einheiten können nicht eingegeben werden.*

*Weitere Informationen zur Arbeit mit MODELLUS werden in Kap. 4.4 gegeben.*

*Ein Stufenseil ist relativ einfach zu modellieren (Abb. 4.2.6): Mit Gl. 4.2.6 lassen sich die Amplitudenfunktionen und Eigenfrequenzen zu den Eigenzuständen des Seils finden. Die DGL ist in zwei Schritten einzugeben. Die Massendichte ms(x) wird über eine if-Bedingung realisiert. Die noch nicht festgelegten Parameter f und Fs fragt das Programm nach Fertigstellung des Modells zusammen mit den Startwerten für y und sy automatisch ab. Zuvor müssen noch die laufende Variable x sowie der Wertebereich für x (z.B. 0.0 bis 0.6) und die Schrittweite für das numerische Verfahren (z.B. 0.003) im entsprechenden Fenster festgelegt werden.*

*Aus dem Experiment ist klar, dass die gesuchten Funktionen am linken und am rechten Seilende einen Knoten haben. Die Randbedingungen lauten für das 0.53 m lange Seil: y(0) = 0 und y(0.53) = 0. Der Anfangswert für die Steigung sy ist im Prinzip beliebig* ≠ *0 wählbar. Er beeinflusst das Maximum der Amplitude, aber nicht den Kurvenverlauf. I.d.R. wählt man zunächst sy(0) = 1. Will man die modellierte Amplitudenfunktion an das Experiment anpassen, kann man dies mit anderen Werten für sy erreichen.*

*Die Frequenz f muss ausgehend von den experimentellen Werten nun systematisch mit "try and refine" so verändert werden, dass die Bedingung y (0.53) = 0 erfüllt wird. Bei zu großen Werten schneidet der Funktionsgraph die x-Achse zu früh, da ein größeres f eine größere Krümmung bewirkt, so dass die Kurve früher wieder zur x-Achse geführt wird. Bei zu kleinen Werten ist es entsprechend umgekehrt.*

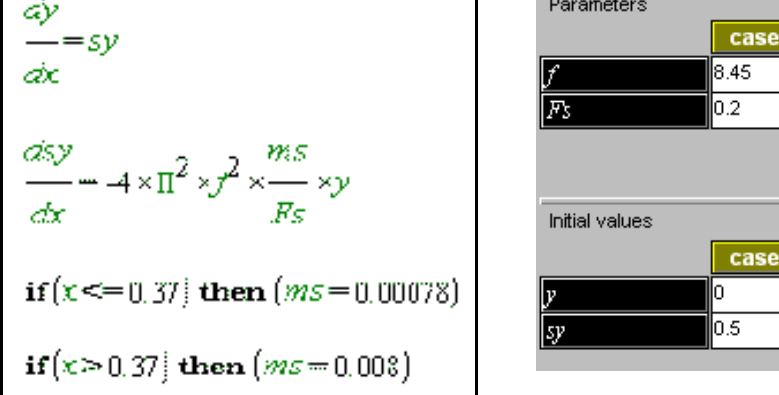

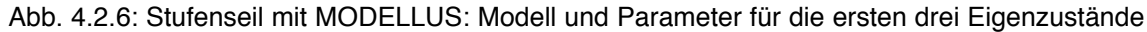

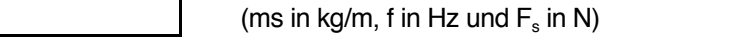

case 2

case 2

19.6

 $0.2$ 

n

case 3

 $\vert$  case 3

lо

l25.8.

0.2

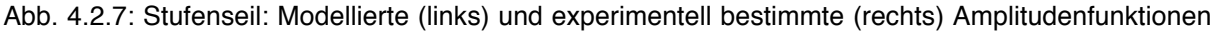

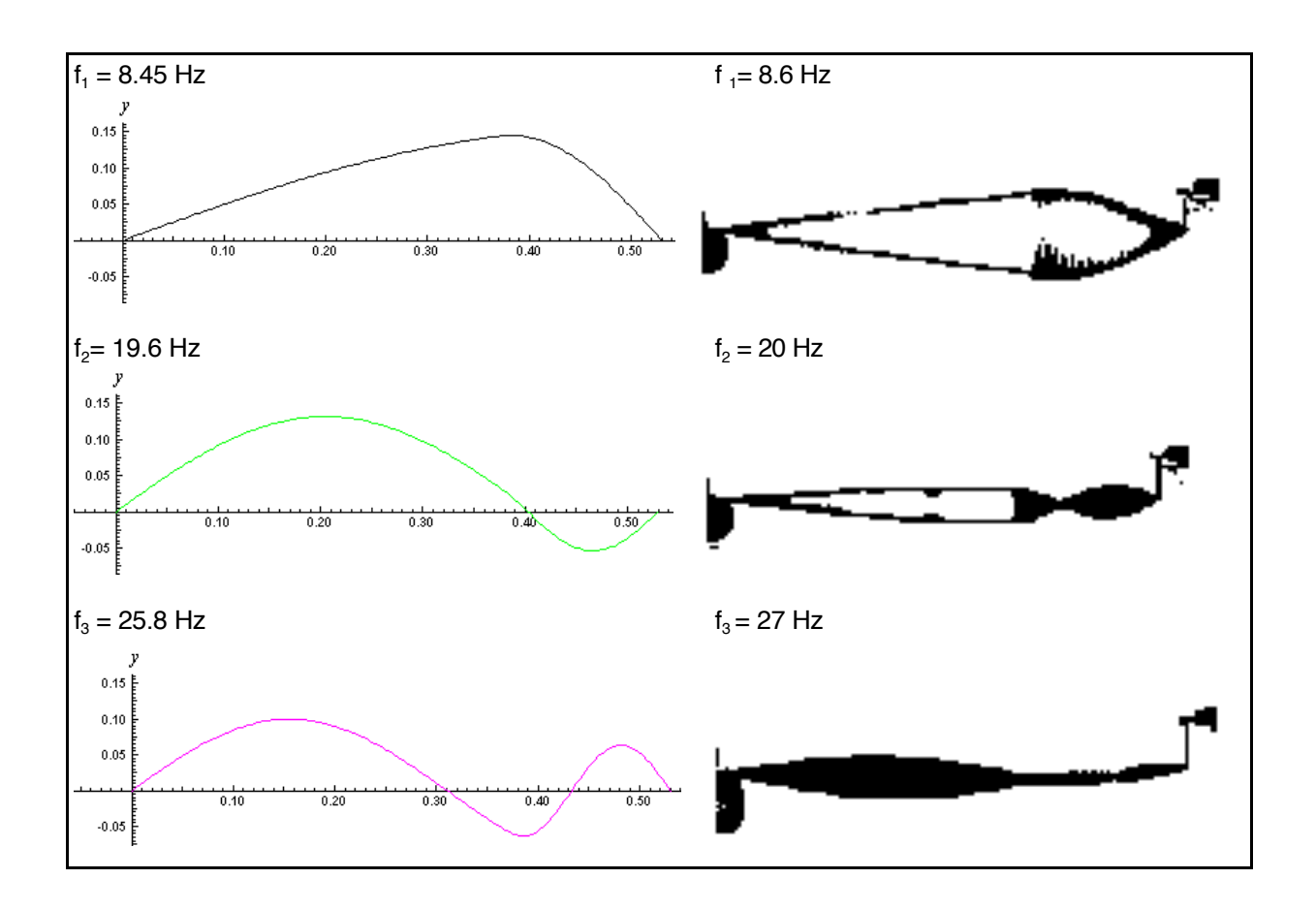

*Die Eigenwerte in Modell und Experiment stimmen in akzeptabler Näherung überein. Im Experiment treten natürlich die üblichen Fehlerquellen auf.*

#### **4.2.3 Zwei- und dreidimensionale Eigenzustände**

*Ein Tamburin wird mit einem Frequenzgenerator und einem Lautsprecher zu Eigenschwingungen angeregt. Fixiert man das Tamburin einige cm über der (hingelegten) Lautsprecherbox und streut Sand auf die Membran bilden sich bei bestimmten Frequenzen Muster aus. An Stellen, an denen sich die Sandkörner sammeln, bewegt sich die Membran nicht. Diese Stellen haben die Form von Linien oder Kreisen. Es handelt sich um die Knotenlinien der Amplitudenfunktion.*

*Die Eigenzustände werden mit zwei Zustandszahlen, nr und n*ϕ *bezeichnet. Alle Zustände mit gleichem n*ϕ *zeigen ein ähnliches Knotenlinienbild. Z.B. besitzen alle Zustände mit n*ϕ *= 0 radialsymmetrische Knotenlinien; alle Linien verlaufen kreis-*

*förmig um den Mittelpunkt. Alle Bilder mit nr = 1 zeigen einen Kreis (ganz außen), alle mit nr = 2 zwei Kreise, alle mit nr = 3 drei Kreise usw..*

| n.<br>Ф<br>$\left( \mathbf{n}_{\parallel \mathbf{r}} \right)$ | 0      | 1                                                  | $\mathbf 2$ | 3      |
|---------------------------------------------------------------|--------|----------------------------------------------------|-------------|--------|
| $\mathbf{1}$                                                  | 139 Hz | 211 Hz                                             | 288 Hz      | 366 Hz |
| $\boldsymbol{2}$                                              | 304 Hz | 435 Hz                                             | 517 Hz      | 581 Hz |
| 3                                                             |        | Eigenfrequenzen und Knotenlinien<br>eines Tamburin |             |        |
|                                                               | 455 Hz |                                                    |             |        |

*Abb. 4.2.8: Eigenzustände des Tamburins: Knotenlbilder von 0 Hz bis 581 Hz*

*Das Tamburin ist ein zweidimensionales System; es entstehen Knotenlinien. In einem dreidimensionalen System wie z.B. einer Glaskugel, in der die Luft über einen Lautsprecher zum Schwingen angeregt wird, bilden sich Knotenflächen.*

*Zur Untersuchung wird ein Draht über eine Öffnung der Kugel durch ihren Mittelpunkt geführt. In den (Bewegungs-)Knotenflächen ist die Luft in Ruhe. Wird der Draht von Strom durchflossen, fängt er an Schnittstellen mit Knotenflächen an zu glühen, da die ruhende Luft an diesen Stellen den Draht weniger kühlt. Auch hier bilden sich nur bei bestimmten Frequenzen Knotenflächen. Da es sich um radialsymmetrische Zustände handelt, reicht eine Zustandszahl zur Festlegung aus. Die Kugelknotenflächen sind radialsymmetrisch um den Kugelmittelpunkt im Abstand der glühenden Punkte angeordnet.*

*Abb. 4.2.9: Kugelsymmetrische Eigenzustände in der Glaskugel (Fotos der Glühdrahtsonde): Zustand n = 1: f0 = 3.1 kHz Zustand n = 3: f2 = 9.9 kHz*

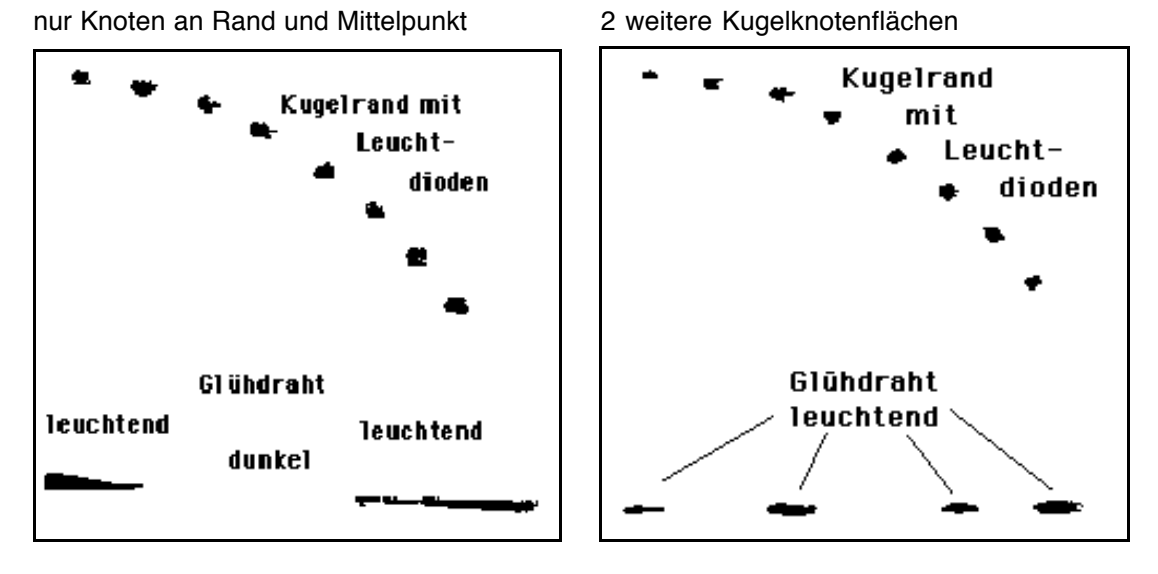

### **4.2.4 Zusammenfassung: Beschreibung von Eigenzuständen**

- *Jedes schwingende Medium (Seil, Tamburin, Luft in Glaskugel) besitzt bestimmte Eigenfrequenzen fn, bei denen sich stehende Wellen ausbilden. Ist die Bedingung für eine stehende Welle erfüllt, spricht man von einem Eigenzustand des Systems. "Zustand" ist hier ein physikalisch definierter Begriff.*
- *Jeder Eigenzustand wird entsprechend seiner Symmetrieeigenschaften durch eine, zwei oder drei Zustandszahlen bezeichnet. Er ist bereits durch seine Knotenbilder eindeutig charakterisiert.*
- *Weitere Zustandsinformation ist in der Amplitudenfunktion enthalten: Sie ist die Einhüllende der Wellenbewegung; sie ist zeitlich konstant (keine Bewegung!).*
- *Die vollständige Beschreibung eines Systems lässt sich durch Angabe von Zustandszahlen, Eigenfrequenzen und Amplitudenfunktionen (graphisch oder als mathematische Funktion) darstellen. Bei mehreren Dimensionen wird eine anschauliche graphische Darstellung natürlich schwieriger.*

| Wellen<br><b>Stehende</b> |              | Eindimensional   Zweidimensional | <b>Dreidimensional</b>           |
|---------------------------|--------------|----------------------------------|----------------------------------|
| <b>Beispiel</b>           | Seilwellen   | Tamburin                         | Schall in Glaskugel              |
| Knotenart                 | Punkte       | Linien                           | Flächen                          |
| Knotensysteme             | Ein System   | Zwei Systeme, z.B.               | Drei Systeme, z.B. Kugelflächen, |
|                           |              | Kreise und Geraden               | Ebenen, Doppelkegel              |
| Zustandszahlen            | eine, z.B. n | zwei, z.B. n, m                  | drei, z.B. n, m, l               |

*Tab. 4.2.1: Eigenschaften ein-, zwei- und dreidimensionaler stehender Wellen / Eigenzustände*

# **4.3 Abschnitt 3:** ψ**-Funktion und Schrödinger-Gleichung**

### **4.3.1 Die Analogie stehende Welle - gebundenes Elektron**

*In Kap. 4.2.1 wurde der Begriff des diskreten Eigenzustands an einem klassischen System (schwingendes Seil) erläutert. Die Übertragung dieser Beschreibung von Eigenzuständen des Seils auf Atome liefert folgende Ergebnisse:*

- *Elektronen sind im Atom in stationären Eigenzuständen gebunden; diese lassen sich wie die Eigenzustände stehender Wellen mit Zustandszahlen durchnummerieren. In der Quantenphysik spricht man von Quantenzahlen.*
- *Jeder dieser Eigenzustände ist durch einen Eigenwert charakterisiert, bei stehenden Wellen durch die Frequenz f, beim gebundenen Elektron durch die Gesamtenergie E des Elektrons.*
- *Es gibt eine DGL zur Beschreibung von gebundenen Elektronen, die eine ähnliche Struktur besitzt, wie die DGL stehender Wellen: Die zweite Ableitung einer Amplitudenfunktion wird mit der Amplitudenfunktion selbst verknüpft. In der Quantenphysik wird diese Funktion mit dem Buchstaben* ψ *(Psi) bezeichnet, Die DGL heißt Schrödinger-Gleichung (SGL).*
- *Die* ψ*-Funktion ist ebenfalls räumlich und zeitlich konstant.*

*Einige sehr wichtige Unterschiede seien an dieser Stelle schon festgehalten:*

- *Die* ψ*-Funktion selbst ist nicht direkt beobachtbar oder messbar. Lediglich das reelle Betragsquadrat |*ψ*| 2 der i.a. komplexen Zustandsfunktionen kann mit Messergebnissen dargestellt werden.*
- *Die* ψ*-Funktion darf nicht als Einhüllende einer Bewegung im Atom interpretiert werden. Da lediglich |*ψ*| 2 beobachtbar ist, kann man stationären Zuständen in Atomen keine Schwingung oder Wellenbewegung zuordnen, auch wenn* ψ*(r) häufig als Wellenfunktion bezeichnet wird! Die Zustandsfunktion* ψ*(r) ist die Amplitudenfunktion einer zeitabhängigen Zustandsfunktion* Ψ*(r,t). Die Zeitabhängigkeit ist jedoch komplex (e-i*ω*<sup>t</sup> ). Bei der Berechnung von |*Ψ*(r,t)|2 ergibt sich: e-i*ω*t. e +i*ω*t = 1, d.h. |*ψ*(r)|2 = |*Ψ*(r,t)|2 . Die Frage der Zeitabhängigkeit spielt also für die Interpretation von* ψ *und den Ausgang von Messungen keine Rolle. Da es keine Elektronenbewegung gibt, sind stationäre Zustände strahlungsfrei.*
- *Es gibt im Atom keinen materiellen "Rand", der die Randbedingungen für das Elektron bzw. die Amplitudenfunktion definiert. Das Elektron wird durch ein "Kraftfeld", das Coulomb-Potential, das im Unendlichen asymptotisch gegen Null strebt, "eingesperrt". Entsprechend kann man fordern, dass die* ψ*-Funktion eines stationären Zustands "irgendwann" asymptotisch gegen Null strebt.*

• *Atome sind dreidimensionale Gebilde, entsprechend hat Schrödinger eine dreidimensionale Gleichung formuliert. Im Folgenden wird eine eindimensional vereinfachte Gleichung eingeführt. Dadurch wird die Modellierung auf die radialsymmetrischen, sogenannten s-Zustände beschränkt.*

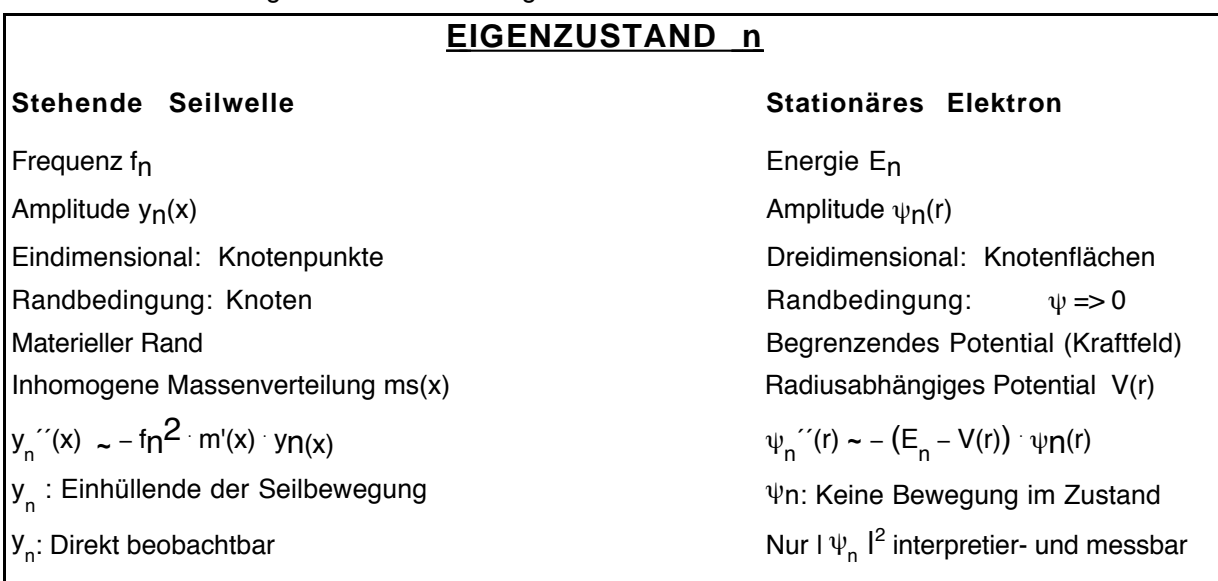

*Tab. 4.3.1: Die Analogie stehende Welle - gebundenes Elektron*

*Die Eigenzustände* ψ*(r) der Gesamtenergie E sind, wie unter 4.1.2 dargestellt, keine Eigenzustände des Ortes, des Impulses oder der kinetischen Energie. Jede entsprechende Messung würde den Energieeigenzustand vernichten. (Lediglich eine Komponente des Drehimpulses und das Gesamtdrehimpulsquadrat können gleichzeitig mit der Gesamtenergie uneingeschränkt bestimmt werden.)*

### **4.3.2 Die Entwicklung der Schrödinger-Gleichung**

*Im Folgenden wird die SGL mit den Schülern bekannten Formeln aus Mechanik, Wellenlehre und Quantenphysik entwickelt, wobei es sich eher um ein zielgerichtetes Probieren handelt, das - vergleichbar den ad-hoc-Postulaten des Bohrschen Atommodells - durch seinen Erfolg legitimiert ist.*

*Eine ähnliche Darstellung findet sich z.B. bei Kuhn (1990, 428). Grundsätzlich kann man die SGL auch wie Schrödinger aus Prinzipien der Hamiltonschen Mechanik als wellenmechanische Gleichung ableiten und sie dann quantenmechanisch reinterpretieren (s. z.B. Fick 1979, 54 ff und 92).*

*Abb. 4.3.1: Zur Entwicklung der SGL benutzte Beziehungen und Deutungen*

| klassische Mechanik: | $E_{kin} = 1/2 m \cdot v^2$ ; $p = m v$ ; $E = E_{kin} + E_{pot}$                                                                                                    |
|----------------------|----------------------------------------------------------------------------------------------------|
| stehende Wellen:     | $y''(x) = -k^2 y(x)$ bzw. $y''(r) = -4\pi^2 \frac{1}{\lambda^2} y(r)$                                                                                                    |
| elektrisches Feld:   | $F_c(r) = \frac{1}{4\pi\epsilon} \cdot \frac{q_1 q_2}{r^2}$ ; $V(r) = \int F_c(r) dr$                                                                                                    |
| Quantenphysik:       | $\lambda = h/p$                                                                                                    |
|                      | Quantenphysikalische Gleichungen wie $\lambda = h / p$ oder die SGL erkennt man an der Planckschen<br>Konstante h. Die Konstante h verknüpft Größen des klassischen Teilchenbilds mit klassischen |

- *Konstante h. Die Konstante h verknüpft Größen des klassischen Teilchenbilds mit klassischen Wellengrößen. Gleichungen wie die SGL oder die de Broglie-Beziehung können als Übersetzungsgleichungen vom Teilchen- ins Wellenbild gedeutet werden.*
- *Das Potential V(r) wird als "Kraftfeld" um den Atomkern, das auf das Elektron wirkt, gedeutet. Es wird anstelle von Epot im Energiesatz verwendet.*

*Ausgangspunkt ist die DGL stehender Seilwellen*

$$
y''(x) = -k^2 y(x)
$$
 (4.2.3)

*die sich auch umschreiben lässt als*

$$
y''(x) = -4\pi^2 \cdot \frac{1}{\lambda^2} \cdot y(x)
$$
 (4.3.1)

*Aufgrund der oben dargestellten Analogie wird für die* ψ*-Funktionen eine Gl. 4.2.6 ähnliche DGL erwartet. Gl. 4.3.1 ist eindimensional, das Atom ist aber dreidimensional. Die gesuchte SGL zur Berechnung der* ψ*-Funktionen gilt daher nur für radialsymmetrische Zustände, die allein Funktionen des Atomradius r sind. Aus der Quantenphysik des freien Elektrons ist die de Broglie-Beziehung bekannt:*

$$
\lambda = h/p \tag{4.3.2}
$$

*Durch Kombination von Gl. 4.3.2 mit Gl. 4.3.1 erhält man für freie Elektronen eine quantenphysikalische DGL, in der die Plancksche Konstante h auftaucht:*

$$
\psi''(r) = -4\pi^2 \cdot \frac{p^2}{h^2} \cdot \psi(r)
$$
 (4.3.3)

*Zu einer Gleichung mit der Energie als Parameter gelangt man, indem man die klassischen Beziehung*

$$
E_{kin} = 1/2 \text{ m} \cdot v^2 = p^2 / 2m \tag{4.3.4}
$$

*nutzt. Man erhält die SGL für ein freies Elektron:*

$$
\psi''(r) = -8\pi^2 \cdot \frac{m}{h^2} \cdot E_{\text{kin}} \cdot \psi(r)
$$
 (4.3.5)

*Ekin entspricht in diesem Fall der Gesamtenergie des Elektrons.*

*Im Atom wird das Elektron zusätzlich durch das Coulomb-Potential V(r) des Kerns gebunden. Im klassischen Teilchenbild würde man von einer potentiellen Energie Epot(r) des Elektrons bzgl. des Atomkerns sprechen. In der Quantenphysik spricht man von einem Potential V(r), das als auf das Elektron wirkendes "Kraftfeld" gedeutet wird. Durch diese Deutung, die die Koordinate r nicht als Ort des Elektrons interpretiert, werden u.a. die starken partikelmechanischen Assoziationen des Begriffes potentielle Energie vermieden (vgl. Kap. 5.2). Trotzdem gilt der Energieerhaltungssatz für die Gesamtenergie E des Elektrons entsprechend in der Form*

$$
E = E_{kin} + V(r) \tag{4.3.6}
$$

*Durch Einsetzen von Gl. 4.3.6 in Gl. 4.3.5 erhält man die gesuchte DGL,* 

*die eindimensionale, stationäre SGL als Grundgleichung der Atomphysik*  $\psi$  "(r) = - 8 $\pi^2 \cdot \frac{m}{h^2} \cdot (E - V(r)) \cdot \psi(r)$  (4.3.7)

*Ist die Energie der Eigenwert En eines Eigenzustandes n, so beschreibt die SGL die Eigenfunktion* ψ*n dieses Zustands. Die SGL lautet dann:*

$$
\psi \, n^{''}(r) = -8\pi^2 \cdot \frac{m}{h^2} \cdot (E_n - V(r)) \cdot \psi_n(r) \tag{4.3.8}
$$

*Das radialsymmetrische Potential V(r) ist natürlich unabhängig vom Zustand n.*

*In der Atomphysik ist es zweckmäßig, den Nullpunkt des Potentials ins "Unendliche" zu legen: Das Potential V(r) entspricht z.B. für das H-Atom der Arbeit, die erforderlich ist, um eine Ladung -e aus dem "Unendlichen" auf den Radius r an die Ladung +e heranzuführen. Dabei wird die (positive) Energie frei, die*

*aufgewandt werden muss, um das Atom umgekehrt zu ionisieren. Die Bindungsenergie E des Elektrons trägt also ebenfalls ein negatives Vorzeichen.*

*V(r) errechnet sich aus der Coulomb-Kraft F<sub>c</sub> zwischen Elektron und Proton zu:* 

$$
V(r) = -\int_{0}^{r} F_C(r') \cdot dr' = -\int_{0}^{r} \frac{1}{4\pi\varepsilon_0} \cdot \frac{(-e) \cdot e}{r'^2} \cdot dr' = -\frac{1}{4\pi\varepsilon_0} \cdot \frac{e^2}{r}
$$
(4.3.9)

*Da gegen die positive r-Richtung integriert wird, steht vor dem Integral ein Minus.*

*Die eindimensionale, stationäre SGL des H-Atoms lautet:*

$$
\psi_{n}''(r) = -8\pi^{2} \cdot \frac{m}{h^{2}} \cdot (En + \frac{1}{4\pi\epsilon_{0}} \cdot \frac{e^{2}}{r}) \cdot \psi_{n}(r)
$$
 (4.3.10)

### **4.3.3 Die Diskussion der Schrödinger-Gleichung**

*Entsprechend den Amplitudenfunktionen stehender Seilwellen sind die radialsymmetrischen, nur von r abhängigen Lösungen der stationären SGL reelle Funktionen. (Bei nicht radialsymmetrischen Zuständen treten komplexe Winkelabhängigkeiten auf. Reelle Lösungen erhält man durch geeignete Superposition.)*

*Ein anschauliches mathematisches Verständnis der SGL gewinnt man über die Interpretation von* ψ*´´ als Krümmung von* ψ*. Die zentrale Rolle spielt der Term (E - V(r)) (vgl. Abb. 4.3.3). Man erkennt aus Gl. 4.3.8:*

- $E V(r) > 0$
- *Das 1/r- Verhalten eines Coulomb-Potentials V(r) ergibt wegen der Nullpunktsfestlegung im Unendlichen für kleine r sehr negative, d.h. sehr kleine Werte. Die Bindungsenergie En muss größer (weniger negativ) sein, dann ist die Differenz positiv. Krümmung* ψ*" und* ψ *haben in diesem Bereich folglich entgegengesetztes Vorzeichen. Die Funktion krümmt sich zur r-Achse hin. Dadurch ergibt sich das "sinusartige" Verhalten von* ψ *in diesem Bereich.*
- *Für* ψ *= 0 ist die Krümmung 0. Da* ψ *beim Nulldurchgang das Vorzeichen wechselt, wechselt auch* ψ *" das Vorzeichen. Die Knoten von* ψ *sind also Wendepunkte.*
- *In den Maxima von* ψ *ist die Krümmung (innerhalb eines Bauches) am größten.*
- *Mit wachsendem Energieeigenwert (höheren Zuständen) wächst über den gesamten Verlauf betrachtet - die Krümmung, genauer gesagt die mittlere oder "globale" Krümmung von* ψ*. Die Knotenabstände werden - verglichen mit den entsprechenden Bereichen tieferer Zustände - kleiner. Die Zahl der Knoten wächst in höheren Zuständen.*
- *Mit wachsende Potential V(r), d.h. zunehmender Entfernung vom Kern nimmt (E - V(r)) und damit die "lokale" Krümmung einer jeden* ψ*-Funktion kontinuierlich ab. Die Knotenabstände innerhalb der Funktion werden größer, die Bäuche werden entsprechend unsymmetrisch. Der Einfluss von* ψ*(r) auf die Krümmung verstärkt die Asymmetrie , bzgl. der Knotenabstände verschwindet dieser Einfluss im Mittel näherungsweise.*
- $E V(r) = 0$
- *Die Krümmung von* ψ *ist 0. Da sie wegen des stetig wachsenden r hier das Vorzeichen wechselt, ist dieser Punkt ebenfalls Wendepunkt, und zwar der letzte Wendepunkt. Denn es folgt für*
- **E V(r) < 0**
- *Krümmung* ψ *" und* ψ *haben gleiches Vorzeichen. Die Funktion krümmt sich von der r-Achse weg. Das "sinusartige" Verhalten von* ψ *geht in ein exponentielles Verhalten über. Bei einem Eigenzustand muss sich die Funktion asymptotisch der r-Achse nähern.*

*Aus den aufgelisteten Überlegungen lässt sich der qualitative Verlauf der* ψ*-Funktion schon in wesentlichen Punkten konstruieren. Der Computer vollzieht bei der numerischen Lösung der SGL eine ähnliche Analyse. Die Arbeitsweise das Rechners kann auf diese Weise verständlich gemacht werden.*

*Die physikalische Bedeutung des Punktes E - V(r) = 0 wird in Kap. 4.4.5 geklärt.*

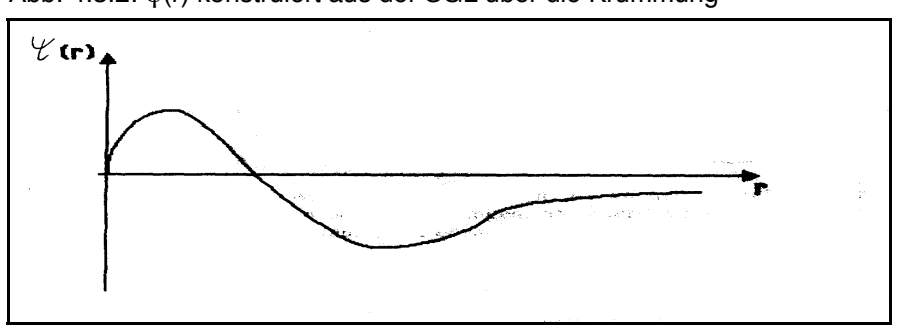

 *Abb. 4.3.2:* ψ*(r) konstruiert aus der SGL über die Krümmung*

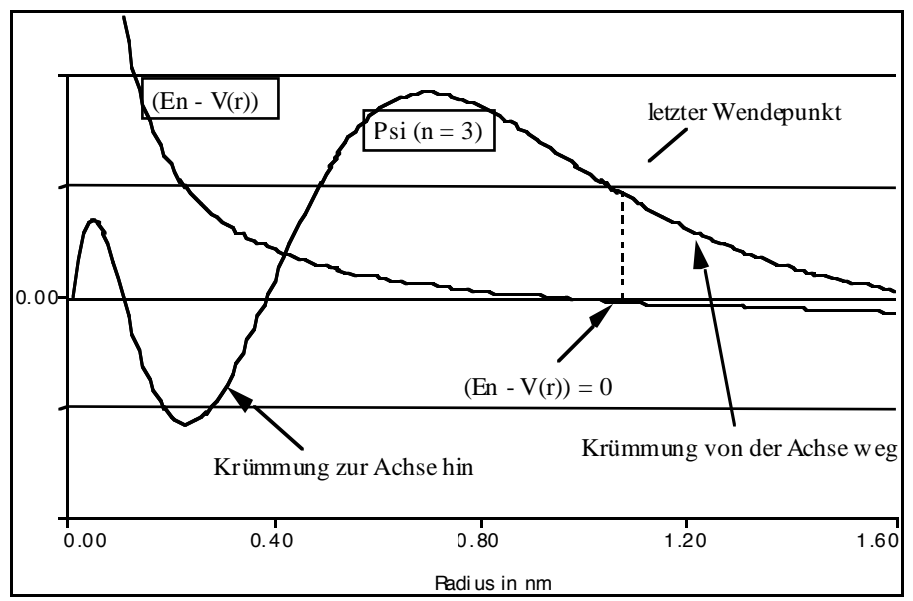

*Abb. 4.3.3: Zum Einfluss der Krümmung auf den Verlauf der* ψ*-Funktion*

### **4.3.4 Die Interpretation der** ψ**-Funktion**

#### • **Interpretation I : Lokalisationswahrscheinlichkeitsdichte**

ψ*(r) bezeichnet eine Verteilungsfunktion. Üblicherweise wird |*ψ*| 2 gemäß der Bornschen Deutung als Wahrscheinlichkeitsdichteverteilung interpretiert, wobei i.d.R. auch im Atom von einer Aufenthalts- oder Antreffwahrscheinlichkeit des Elektrons gesprochen wird. Beide Begriffe sind jedoch irreführend, da sie suggerieren, dass sich das Elektron als verglichen mit dem Atomradius winziges "Kügelchen" im Atom befindet bzw. bewegt (vgl. Kap. 5.2). Man findet diese Begriffe auch in neuen Schulbüchern, die auf jede explizite Veranschaulichung von Elektronenbewegung durch "Punkte auf Bahnen" verzichten.*

*"Das Quadrat der Zustandsfunktion gibt Auskunft über die* **Antreffwahrscheinlichkeit** *eines Elektrons in diesem kleinen Bereich. Werden die Beobachtungen oft wiederholt, so findet man, dass das Elektron am häufigsten in den Bereichen anzutreffen ist, die als Maxima der möglichen* ψ *2 erscheinen. (...) Über den tatsächlichen Ort eines Elektrons zu einem bestimmten Zeitpunkt kann jedoch keine Aussage gemacht werden." (Bayer et. al. 1997, 221)*

*Nach 4.1.2 kann jedoch nicht behauptet werden, dass ein Elektron sich in einem stationären Energieeigenzustand etwa an einem Ort im Sinne der in Abb. 4.3.4a dargestellten Punkte befindet; auch dann nicht, wenn für* ψ *eine Darstellung als*

*Funktion des Ortes gewählt wird. Um das Elektron genauer zu lokalisieren, müsste man es z.B. mit einem Photon geeigneter Energie zur Wechselwirkung bringen, wodurch es in einen geänderten Zustand mit geringerer räumlicher Ausdehnung "gezwungen" würde. Verteilungen wie in Abb. 4.3.4a könnten lediglich aus den Ergebnissen vieler einzelner solcher Streuversuche an den Atomhüllen vieler Atome zur Überprüfung der theoretisch berechneten Kurven konstruiert werden.*

*Abb. 4.3.4: Veranschaulichung von a) Lokalisationsahrscheinlichkeits- und b) Ladungsdichteverteilung des Elektrons im Grundzustand des H-Atoms*

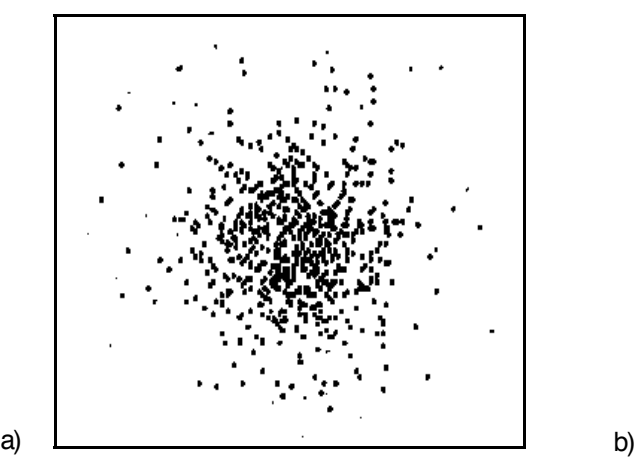

*Jeder Bildpunkt stellt eine Lokalisation des Elektrons dar. Messungen an vielen Atomen ergeben ein Bild, dessen Punktdichte proportional |*ψ*| 2 ist und die Wahrscheinlichkeit veranschaulicht, das Elektron im jeweiligen Volumenelement* ∆*V lokalisieren zu können.*

*Die Punktdichte nimmt nach außen exponentiell ab.*

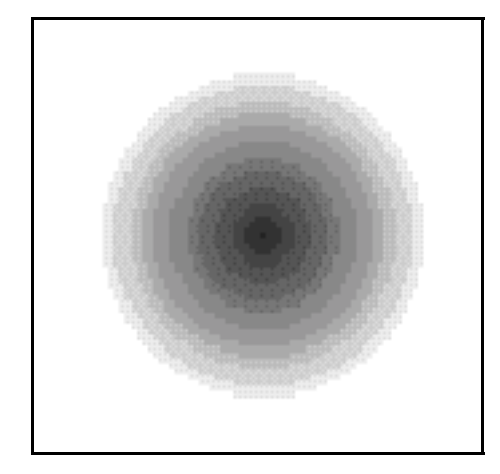

*Das Elektron nimmt den ganzen durch den Zustand n = 1 beschriebenen Raum ein. Die zweidimensionale Veranschaulichung zeigt die nach außen exponentiell abnehmende Ladungsdichte.*

 *e*. *|*ψ*| 2*. ∆*V gibt den Teil der Ladung des Elektrons im Volumen* ∆*V an. Dabei handelt es sich nur um eine Rechengröße. Bei Ladungsmessungen wird immer die gesamte Elementarladung gemessen.*

Angemessener ist es lψl<sup>2</sup> als Lokalisationswahrscheinlichkeitsdichte zu bezeich*nen: Der Begriff Lokalisation bringt den Bezug zum Messprozess deutlicher zum Ausdruck. |*ψ*| 2* ∆*V gibt dann die Wahrscheinlichkeit an, dass das Elektron - bei einer entsprechenden, das Atom i.d.R. zerstörenden Messung - in einen Zustand übergeht, bei dem es im Volumen* ∆*V lokalisiert ist. Man kann auch von einer Übergangswahrscheinlichkeitsdichte sprechen. In der Praxis ist es sehr schwierig mit Experimenten an einzelnen Atomen reproduzierbare Ergebnisse zu erhalten.*

#### • **Interpretation II : Ladungsdichte**

*Interessiert man sich primär für die ungestörten stationären Zustände in Atomen oder chemische Bindungen, ist eine Interpretation, in der das Elektron als gemäß seiner Zustandsfunktion kontinuierlich verteilt beschrieben wird, sinnvoller. In der Bremer Konzeption zur Atomphysik wird daher eine Interpretation von e*. *|*ψ*| 2 als Ladungsdichteverteilung des Elektrons um den Atomkern bevorzugt.*

*Die kontinuierliche Verteilung der Elektronen gemäß |*ψ*| 2 in der Atomhülle ist ein auf entsprechende Anwendungsbereiche zugeschnittenes pragmatisches Rechen- und Veranschaulichungsmodell. Verglichen mit einem Planetenmodell und mit der Bornschen Deutung ist es für viele Belange von der Atomphysik bis zur Chemie zweckmäßiger und fruchtbarer. Elektronendichteverteilungen in Molekül- und Festkörperverbänden kann man auch experimentell gut ermitteln (s. Kap. 4.4.6).*

*Es wird hier nicht behauptet, Elektronen seien tatsächlich (keine kleinen Kügelchen, sondern) "verschmierte Ladungen" oder gemäß Schrödingers ursprünglicher Überzeugung laufende bzw. stehende Materiewellen. Vielmehr kann gerade in der Atom- und Quantenphysik deutlich werden, dass (anschauliche) Modelle immer bloß Analogien mit begrenztem Gültigkeitsbereich sind.*

*Eine kontinuierliche Ladungsdichteverteilung kann auch mit dem Begriff "Ladungswolke" veranschaulicht werden. Dieser Begriff ist insofern missverständlich, da man sich unter einer Ladungswolke ebenso wie unter einer Elektronenwolke auch einen der Bornschen Deutung gemäß Abb. 4.3.4a näher stehenden "Mückenschwarm von Elektronen" oder ein "Knäuel von Elektronenbahnen" vorstellen kann.*

*In Lehrbüchern der Chemie werden die genannten Begriffe und Modelle oft nicht in dem oben dargestellten Sinn voneinander abgegrenzt.*

*"... Heisenberg erkannte aber 1927, daß es unmöglich ist, Bahnen der Elektronen anzugeben. Man kann nur den Raum bestimmen (...), in dem sich ein Elektron am häufigsten aufhält. Ein solcher Aufenthaltsraum läßt sich am besten mit einer "Wolke" verglichen, da er wie eine wirkliche Wolke - nach außen nicht scharf abgegrenzt ist. Dort, wo sich das Elektron am häufigsten aufhält, ist ihre Dichte am größten. Man spricht darum sehr treffend von "***Elektronenwolken***" und meint damit den Raum, in dem sich ein bestimmtes Elektron bewegen kann." (Christen 1986, 42)*

*Für die Sek I gibt es vergleichbare Beispiele (mit entsprechenden Abbildungen) Man muss damit rechnen, dass Schüler der 13. Klasse ein ebenso unscharfes Spektrum von Vorstellungen und Begriffen in die Atomphysik mitbringen:*

*"Obwohl Elektron und Atomkern sich also aufgrund ihrer gegensätzlichen Ladung anziehen, fällt das Elektron nicht auf den Kern. Es bewegt sich nämlich mit sehr hoher Geschwindigkeit im Raum um den Kern, der Elektronenhülle. Das Elektron kann überall in der Hülle angetroffen werden. Könnte man Momentaufnahmen des Atoms machen, befände sich das Elektron zu jedem Zeitpunkt an einer anderen Stelle. Je dichter die Punkte erscheinen, desto häufiger ist das Elektron in diesem Bereich zu finden. Die negative Ladung ist also über den gesamten Raumbereich verteilt. Man spricht von einer Elektronenwolke." (Bäuerle et. al. 1988, 117)*

*Die vorausgegangene Argumentation deckt sich weitgehend mit der von Herrmann & Laukemann (1994, 262 f). Auf die Einführung des von Herrmann & Laukemann aufgegriffenen Begriffs Elektronium wird hier aber verzichtet.*

*Zur Interpretation von |*ψ*| <sup>2</sup> bzw. e*. *|*ψ*| 2 werden im Folgenden ausschließlich die Begriffe Lokalisationswahrscheinlichkeits- bzw. Ladungsdichteverteilung im oben beschriebenen Sinn konsequent verwendet. Die Verbindung der beiden diskutierten Interpretationen kann man z.B. mit folgendem Bild veranschaulichen: "Im stationären Zustand eines Atoms stelle ich mir das Elektron wie einen Luftballon vor. Steche ich in den Luftballon - lokalisiere ich das Elektron - so zieht er sich auf einen Punkt zusammen."*

*Bei Veranschaulichungen von |*ψ*| 2 -Funktionen wie in Abb. 4.3.4 ist zu beachten, dass man sich auf räumliche Dichteverteilungen bezieht (s. Kap. 4.4.5).*

*Die räumliche Veranschaulichung der |*ψ*| 2 -Funktionen erfolgt üblicherweise auch über den Orbitalbegriff. Radiale Dichteverteilungen suggerieren eine räumlichanschauliche Schalenstruktur der Atomhülle. Sowohl das Orbital als auch die Schale sind begrifflich problematisch. Der Begriff Orbital ist es per se, da er vom Orbit, also der Umlaufbahn abgeleitet ist. Die Schalenstruktur der Atomhülle kann mit den Bohrschen Bahnen des H-Atoms verwechselt oder vermischt werden. Aus radialen Dichteverteilungen können falsche räumliche Vorstellungen entwickelt werden (vgl. Kap. 4.4.7 bzw. 5.2).*

#### **4.4 Abschnitt 4: Einelektronensysteme I**

*Die bereits am Beispiel des H-Atoms entwickelte eindimensionale, stationäre SGL*

$$
\psi_{n}''(r) = -8\pi^{2} \cdot \frac{m}{h^{2}} \cdot (E_{n} + \frac{1}{4\pi\epsilon_{0}} \cdot \frac{e^{2}}{r}) \cdot \psi_{n}(r)
$$
(4.3.10)

*kann mit Hilfe geeigneter Software modelliert und numerisch gelöst werden. Im Folgenden wird die von Vitor Duarte Teodoro in Lissabon entwickelte Software MODELLUS verwendet.*

#### **4.4.1 Maßeinheiten**

*Um Zeit und Aufwand beim Modellieren zu sparen ist es sinnvoll, die konstanten Faktoren in Gl. 4.3.10 in die in der Atomphysik gebräuchlichen Einheiten Elektronenvolt (eV) und Nanometer (nm) umzurechnen und explizit zu berechnen.*

*In SI-Einheiten haben die in Gl. 4.3.12 auftretenden Konstanten folgende Werte:*

- *Elektronenmasse: m = 9.109 e-31 kg*
- *Wirkungsquantum: h = 6.626 e-34 Js*
- *Elementarladung: e = 1.602 e-19 As*
- Influenzkonstante:  $\varepsilon_0 = 8.854$  e-12 As V<sup>-1</sup>m<sup>-1</sup>

*Für die Umrechnung in eV und nm gilt:*

• *1 m = 1 e+09 nm*

• *1 J = 6.241 e +18 eV bzw. 1 eV = 1.602 e-19 J*

*Für den Faktor 8*π*<sup>2</sup> m / h2 ergibt die Umrechnung von J-1m-2 in eV-1 nm-2 gerundet den Wert 26.25 eV<sup>-1</sup> nm<sup>-2</sup>. Für e<sup>2</sup>/ 4πε<sub>ρ</sub> ergeben sich 1.44 eV nm. Die SGL lautet dann:* 

$$
\psi \, n''(r) = -26.25 \, eV^{-1} \, nm^{-2} \cdot (E_n + 1.44 \, eV \, nm \cdot \frac{1}{r}) \cdot \psi \, n(r) \tag{4.4.1}
$$

*Wie die folgenden Überlegungen zeigen, hat* ψ *selbst die Einheit nm-1/2 bzw. m-1/2:*

#### **4.4.2 Ein- und dreidimensionale** ψ**-Funktionen**

*Betrachtet man eine dreidimensionale SGL so ergeben sich* ψ*-Funktionen, die in sphärischen Koordinaten zusätzlich von den Winkeln* θ *und* ϕ *abhängen. Es gilt:*

$$
\psi(\mathbf{r}, \theta, \varphi) = \mathbf{R}(\mathbf{r}) \mathbf{Y}(\theta, \varphi) \tag{4.4.2}
$$

*wobei Y(*θ,ϕ) *für die winkelabhängigen Anteile steht (s. z.B. Mayer-Kuckuk 1980, 59, ff). Zwischen dem Radialteil R(r) und den eindimensionalen Lösungen* ψ*(r) besteht der Zusammenhang:*

$$
\psi(r) = r \cdot R(r) \tag{4.4.3}
$$

Für die Wahrscheinlichkeitsdichte P<sub>v</sub>, das Elektron in einem Volumenelement *drd*θ*d*ϕ *zu lokalisieren gilt, wenn die Funktionen R und Y auf 1 normiert sind:*

$$
P_V \, dr d\theta d\phi = IR(r)Y(\theta, \varphi)^2 \, dr d\theta d\varphi \tag{4.4.4}
$$

*Für die radiale Wahrscheinlichkeitsdichte Pr , das Elektron in einer Kugelschale der Dicke dr zu finden erhält man nach Integration über die Winkel:*

$$
P_r dr = |R(r)|^2 r^2 dr
$$
 (4.4.5)

*Nach Gl. 4.4.3 gilt ebenfalls:*

$$
P_r dr = |\psi(r)|^2 dr \qquad (4.4.6)
$$

*Aus diesen Überlegungen erkennt man:*

- *Die aus der eindimensionalen SGL und die aus der dreidimensionalen SGL berechneten radialen Dichtverteilungen Pr stimmen überein.*
- *Die räumlichen Verteilungsfunktionen R(r) ergeben sich aus den eindimensionalen Verteilungsfunktionen* ψ *(r) nach Division durch r.*
- Eine räumliche Veranschaulichung von Atomen muss auf IR(r)Y(θ,φ)l<sup>2</sup> basieren. **Bei radialsymmetrischen Zuständen ist die Basis IR(r)l<sup>2</sup> bzw. I ψ (r)l<sup>2</sup> / r<sup>2</sup>.**
- Eindimensionale ψ-Funktionen haben die Einheit von P<sub>r</sub><sup>1/2</sup> also nm<sup>-1/2</sup> bzw. m<sup>-1/2</sup>, *die Funktionen* ψ(*r,*θ,ϕ) *haben die Dimension von PV 1/2, also nm-3/2 bzw. m-3/2.*

### **4.4.3 Die Software MODELLUS**

*MODELLUS ist eine Software, die mathematische Modelle mit einem numerischen Verfahren (Runge-Kutta 4) schrittweise berechnet. Unter der www-Adresse der Faculdade de Ciências e Tecnologia, Universidade Nova de Lisboa, findet man u.a. folgende Informationen (Stand 07/2000):*

- *1. Modellus enables students and teachers (high school and college) to use mathematics to create or explore models interactively.*
- *2. Creating and exploring mathematical models is a fundamental task in many sciences. Modellus can help students experience minds-on learning while creating, simulating, and analyzing mathematical models interactively on the computer.*
- *3. To set up a model, you just need to enter conventional mathematical equations and expressions (functions, differential equations and iterations). No programming language or special commands, either visual or written, are needed.*
- *4. Constructing an animation of a the model is just as easy: choose objects, like images or vectors, and assign properties, like position or size. With an easy-to-use Windows user interface, graphs and tables are also just a mouse-click away.*
- *5. Modellus can be used as an exploratory (the user explores models made by others) or as an authoring environment. Furthermore, models or any other window can be hidden and/ or protected.*
- *6. Modellus comes with pre-constructed interactive exemples that illustrate many scientific concepts. There are also many others available on this website or from curriculum projects.*
- *(...)*
- *8. Modellus was created by Vitor Duarte Teodoro, with the colaboration of João Paulo Duque Vieira and Filipe Costa Clérigo. It was programmed by João Paulo Duque Vieira and Filipe Costa Clérigo.*

*Mittlerweile gibt es von MODELLUS die Version 2.0. Die Neuerungen sind für die Modellierung der SGL nicht wichtig, Version 1.0, die unter der Adresse, http://phoenix.sce.fct.unl.pt/modellus kostenlos heruntergeladen werden kann, reicht völlig aus. Die ohne Rechner mathematisch aufwendig zu bestimmenden* ψ*-*

*Funktionen der eindimensionalen SGL können direkt graphisch dargestellt werden.*

*Die Modellierung erfolgt in einer der üblichen Schreibweise ähnlichen Form. Die wichtigsten Einschränkungen sind:*

- *Es können nur DGLen erster Ordnung eingegeben werden. Höhere Ableitungen müssen in Zwischenschritten vorgenommen werden. Der Differentialquotient muss links stehen.*
- *Die Zeichen ' und " können nicht verwendet werden.*
- *Es können keine tiefgestellten Indizes eingegeben werden.*
- *Aus dem Griechischen steht nur das* π *zur Verfügung.*
- *Einheiten können nicht eingegeben werden.*

*Die Handhabung der Software ist relativ einfach, ein englischsprachiges Handbuch*

*steht im Netz zur Verfügung. Einige ihrer Eigenschaften seien kurz aufgeführt:*

- *Das Fenster zur Eingabe der Modellgleichungen, das control-panel für die Berechnungen sowie das Eingabefenster für Parameterwerte und Startbedingungen öffnen sich beim Start automatisch.*
- *Bis zu je drei Fenster für Graphen und Tabellen erzeugt man über die Menüleiste. Fenster können verschoben und in ihrer Größe verändert werden.*
- *In Graphen und Tabellen kann man mehrere Parameter gleichzeitig darstellen. Die Skalenbereiche können manuell festgelegt oder mit "adjust " laufend oder abschließend optimal angepasst werden. Zusätzlich gibt es für die Graphen eine Lupenfunktion.*
- *Es können bis zu fünf Modellierungen mit verschiedenen Parametern gleichzeitig durchgeführt werden. Bei umfangreichen Modellen reduziert sich diese Zahl.*
- *Das control-panel ist wie bei einem Video- oder Casettenrecorder aufgebaut und zu handhaben.*
- *Der button "options" im control-panel öffnet das Eingabefenster für die laufende Variable, den Wertebereich der Berechnung und die Schrittweite des Iterationsverfahrens.*
- *Für Quadratwurzeln, Exponenten und e-Funktionen gibt es spezielle Buttons. Weitere verfügbare Funktionen und die Gestaltung von if-Bedingungen sind im Handbuch erläutert.*
- *Mit der Taste "/" wird ein waagrechter Bruchstrich erzeugt.*
- *Integrale werden in differentieller Form berechnet.*
- *Fehlende Rechenzeichen etc. reklamiert MODELLUS durch an entsprechender Stelle auftauchende Fragezeichen.*
- *Hat man das mathematische Modell komplett eingegeben, ist der Button "interpret" anzuklicken. Ist das Modell syntaktisch korrekt, trägt die Software automatisch die noch zu spezifizierenden Parameter und Startwerte ins Eingabefenster ein.*
- *Eine Fehlermeldung erhält man ggfls., wenn man die voreingestellte laufende Variable t nicht durch die im Modell enthaltene laufende Variable ersetzt hat.*

*Hinsichtlich der SGL ist insbesondere zu beachten:*

- *Die laufende Variable t muss durch r ersetzt werden.*
- *Beim Coulomb-Potential darf keine Division durch 0 auftreten. Die Berechnung der Eigenfunktionen darf nicht bei r = 0 nm beginnen.*
- *Startwert der Berechnung, Modellierungsbereich, Schrittweite und Startbedingungen sind fallbezogen jeweils geeignet zu wählen.*

### **4.4.4 Die Modellierung der SGL des H-Atoms mit MODELLUS**

*Abb. 4.4.1 veranschaulicht einige der genannten Eigenschaften von MODELLUS. Rechts in Mitte ist das control-panel abgebildet. Neben den Steuertasten und dem options-button werden auch der Stand der Iteration der laufenden Variable (hier r, zurückgesetzt auf den Startwert) und die Grenzwerte der Modellierung angezeigt.*

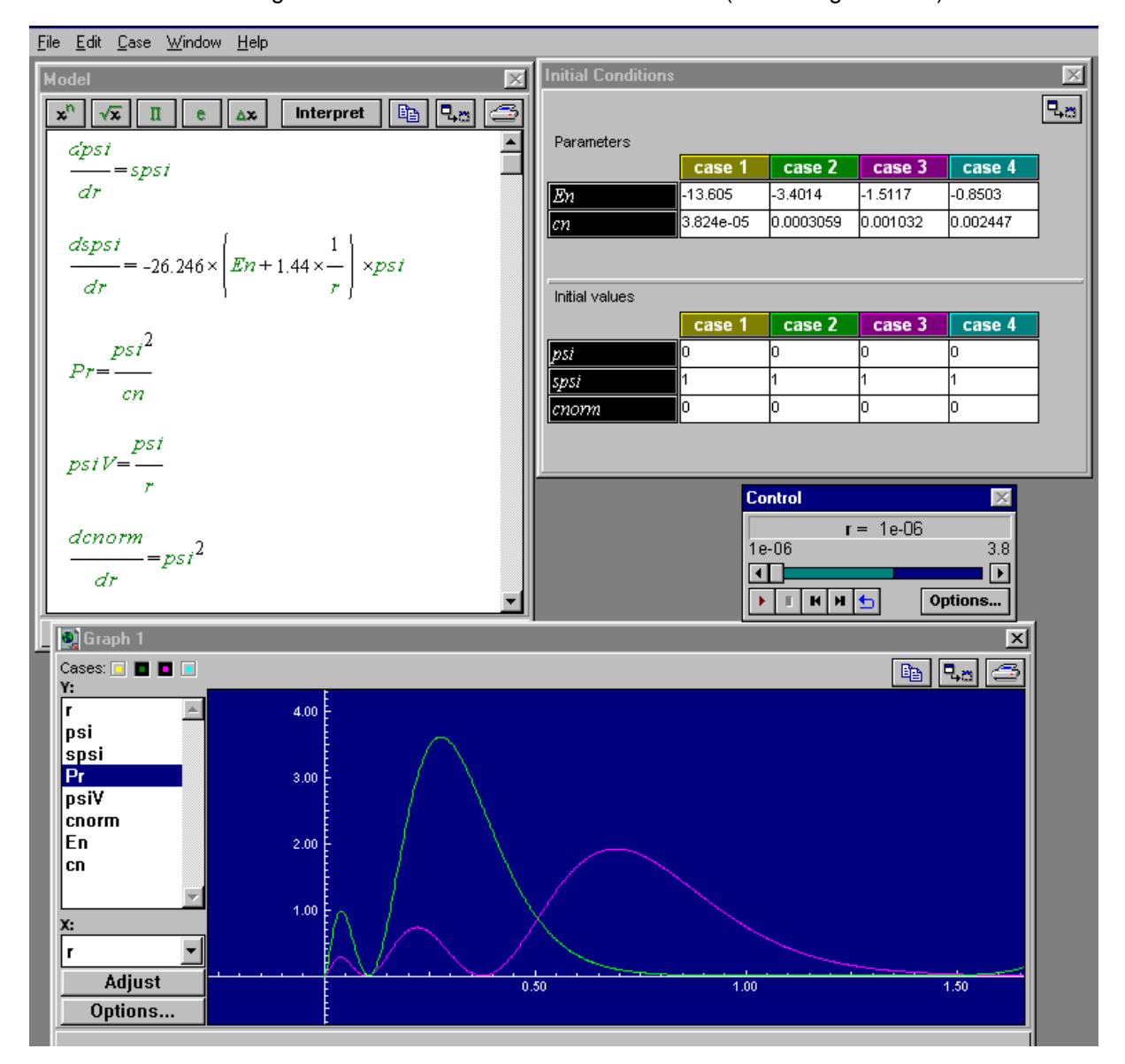

*Abb. 4.4.1: Modellierung der SGL für das H-Atom mit MODELLUS (mit Teilergebnissen)*

*Im Optionsfenster (Abb. 4.4.2a) sind zusätzlich u.a. die eingestellte Schrittweite, die in Tabellen ausgegebenen Dezimalstellen und die Zehnerpotenz, ab der zu einer Exponentialdarstellung übergegangen wird, zu erkennen.*

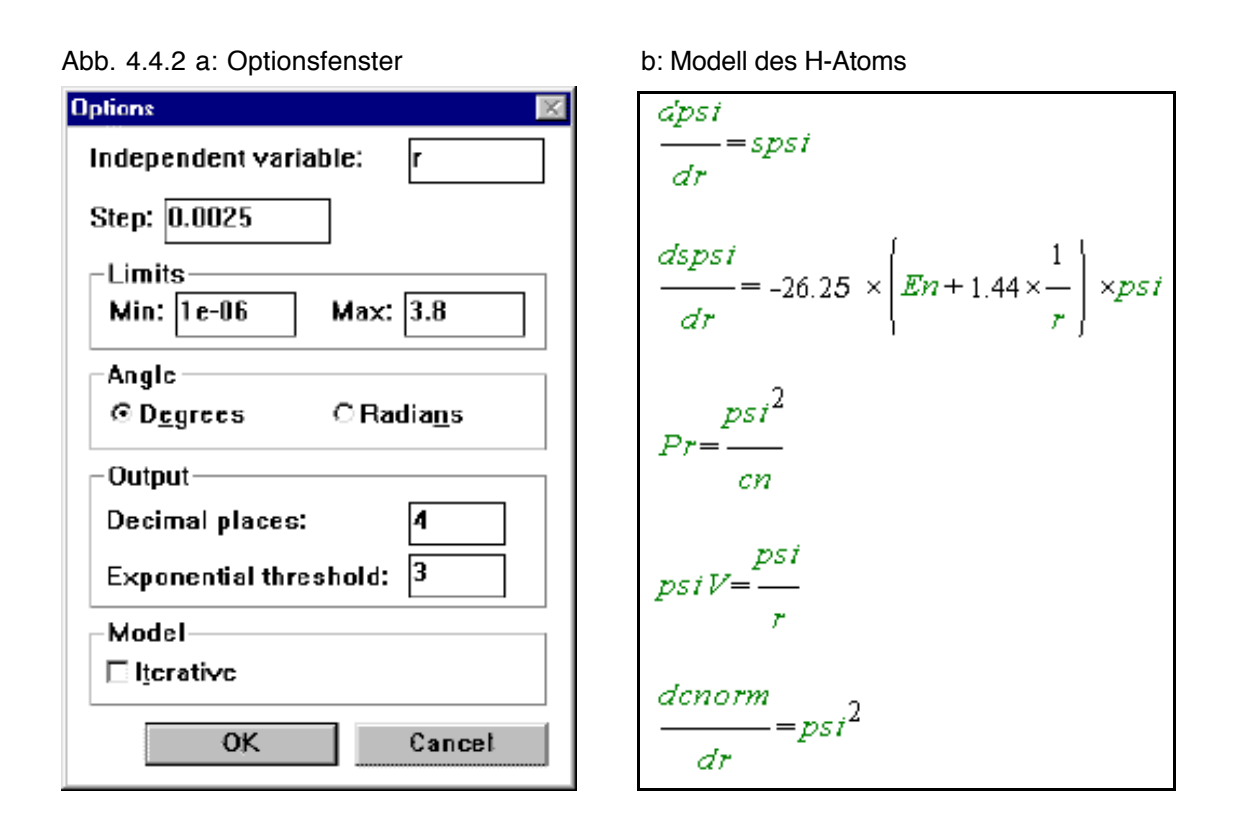

*Abb. 4.4.2b zeigt "die Hauptsache", das mathematische Modell des H-Atoms:*

- *In den ersten beiden Zeilen ist die SGL in der Form von Gl. 4.4.1 wiederzuerkennen. Wegen oben genannter Softwareeigenschaften musste u.a. die erste Ableitung* ψ*'(r) als Zwischenvariable spsi (Steigung psi) eingeführt werden.*
- In der dritten Zeile wird die radiale Dichteverteilung P<sub>r</sub> berechnet. Die zustandsabhängige Normierungskonstante c<sub>n</sub> wird in der fünften Zeile als cnorm *=* ∫ψ*<sup>2</sup> dr berechnet.*
- *In der vierten Zeile wird mit psiV die Funktion R(r), die für radialsymmetrische (winkelunabhängige) Zustände mit der entsprechenden dreidimensionalen* ψ*-Funktion übereinstimmt, nach Gl. 4.4.3 ermittelt. (Auf die Berechnung von R2 wurde hier verzichtet.)*

### • **Randbedingungen und Auffinden der Eigenzustände**

*Abb. 4.4.3 enthält bereits einen Teil Ergebnisse, nämlich die Energieeigenwerte En der ersten 4 s-Zustände des H-Atoms und die zum entsprechenden Zustand gehörenden Normierungskonstanten. Bevor erläutert wird, wie man diese Ergebnisse erhält, zunächst einige Anmerkungen zu den Anfangsbedingungen:*

- *psi = 0: Für das eindimensionale Problem muss man aufgrund des gegen -*∞ *strebenden Potentials und der gegebenen Radienverhältnisse von Kern und Hülle davon ausgehen, dass die radiale(!) Dichteverteilung und damit* ψ *in Kernnähe (1e-4 bis 1e-6 nm) einen Knoten haben.*
- *spsi =1: Als Anfangswert für die Steigung kann jeder Wert* ≠ *0 gewählt werden, da spsi nur den Maßstab der* ψ*-Achse und damit die Normierungskonstante beeinflusst, nicht aber die Gestalt der* ψ*-Funktionen, die Radien oder die Eigenwerte.*
- *cnorm = 0: Wenn* ψ *bei 0 startet, gilt dies auch für die Normierungskonstante.*

| <b>Initial Conditions</b> |           |           |           |           | ×  |
|---------------------------|-----------|-----------|-----------|-----------|----|
|                           |           |           |           |           | ą, |
| Parameters                |           |           |           |           |    |
|                           | case 1    | case 2    | case 3    | case 4    |    |
| En                        | -13.605   | $-3.4014$ | -1.5117   | $-0.8503$ |    |
| cn                        | 3.824e-05 | 0.0003059 | 10.001032 | 0.002447  |    |
|                           |           |           |           |           |    |
|                           |           |           |           |           |    |
| Initial values            |           |           |           |           |    |
|                           | case 1    | case 2    | case 3    | case 4    |    |
| psi                       | n         |           | Ο         | 0         |    |
| spsi                      |           |           |           |           |    |
| cnorm                     | IО        | Ю         | О         | IО        |    |

*Abb. 4.4.3: Energieeigenwerte, Normierungskonstanten und Anfangsbedingungen*

*Die Energieeigenwerte, die zugehörigen Zustandsfunktionen sowie die Normierungskonstanten hat man gefunden, wenn die zweite Randbedingung erfüllt ist, d.h. sich die* ψ*-Funktion ab einem bestimmten Radius asymptotisch der r-Achse nähert. Dazu muss die Energie systematisch variiert werden. Wegen der begrenzten* *Genauigkeit des numerischen Verfahrens bleibt das Anschmiegverhalten der* ψ*-Funktionen aber auf einen bestimmten Radiusbereich begrenzt.*

### • *Energieeigenwerte En*

*Zunächst muss man natürlich die Größenordnung der Energieeigenwerte des H-Atoms sowie seinen Radius ungefähr kennen. Sucht man den Grundzustand des H-Atoms, eine Funktion ohne Knoten (abgesehen von den Randbedingungen), zwischen -13 eV und - 14 eV und im Bereich unter 1 nm, erhält man beim ersten Versuch prinzipiell eines der in Abb. 4.4.4 dargestellten Resultate.*

*In Abb. 4.4.4a wurde ein zu hoher Energiewert E eingegeben, z.B. -13.4 eV. Die "globale (mittlere) Krümmung" der Funktion, die mit wachsendem E wächst (s. Kap. 4.3.3), ist zu groß, der Funktionsgraph schneidet die r-Achse und krümmt sich von ihr weg. In Abb. 4.4.4b wurde ein zu kleiner Wert eingegeben, z.B. -13.8 eV. Die "globale Krümmung" ist zu klein, der Funktionsgraph krümmt sich ebenfalls von der r-Achse weg, er erreicht sie in diesem Fall nicht.*

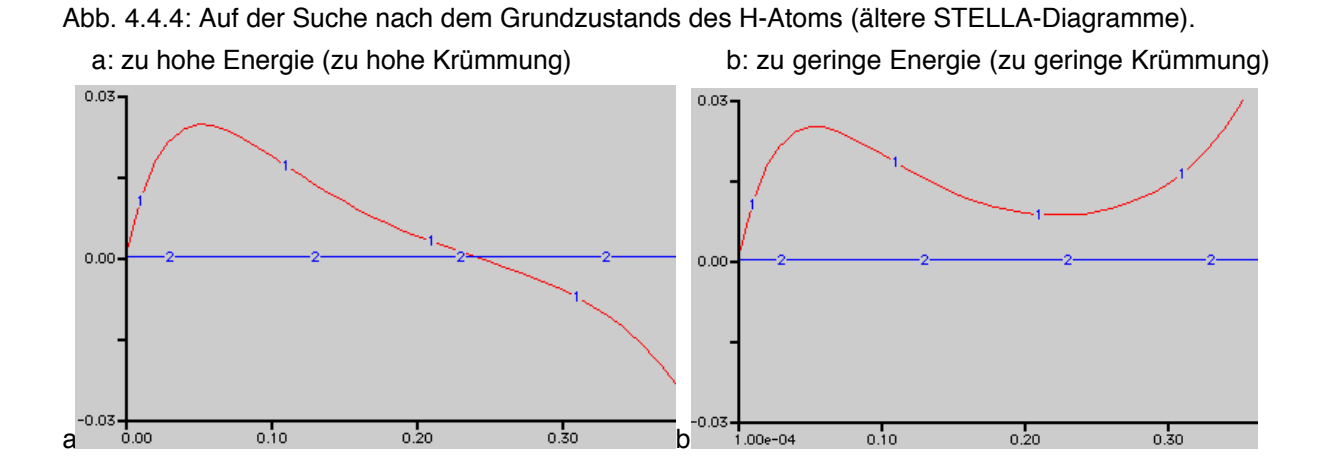

*Der über die SGL eindeutig festgelegte Zusammenhang zwischen Energie und "globaler Krümmung" (je größer - weniger negativ - E ist, desto größer die Krümmung) zeigt sich bei "falschen" Energiewerten anschaulich sehr deutlich. Damit steht eine einfache Suchstrategie für die Eigenzustände zur Verfügung.*

*Abb. 4.4.4b verdeutlicht auch, dass es unterhalb von -13.8 eV keinen Eigenzustand mehr geben kann. Der Funktionsgraph würde sich immer schneller von der r-Achse entfernen. Oberhalb von -13.4 eV ist hingegen damit zu rechnen, dass sich der Funktionsgraph mit weiter zunehmender Krümmung wieder zur r-Achse hinwendet. Weitere, höhere Energieeigenwerte können dort gefunden werden.*

• *Zustandsfunktionen* ψ*<sup>n</sup>*

 *Wenn man den Eigenwert En gefunden hat, hat man gleichzeitig auch die entsprechende Zustandsfunktion gefunden und umgekehrt.*

• *Normierungskonstante cn*

Die Werte für c<sub>n</sub> entnimmt man einer zu cnorm erzeugten Tabelle: In dem Moment, *bzw. bei dem Radius r, an dem* ψ *die r-Achse gerade tangiert, erreicht die Tabelle* zu cnorm den Wert c<sub>n</sub> (Auf eine Abbildung der Tabellen wird verzichtet).

*Der genaue Energieeigenwert ist von Starwert und Schrittweite des numerischen Rechenverfahrens abhängig. Der in Abb. 4.4.2a gewählte Startwert von 1e-06nm liegt an der unteren Grenze. Ein Startwert von 1e-04 nm ist ausreichend. Rückt man mit dem Startwert näher an Null (in den Atomkern) können es wegen sehr großen Änderungsraten des Potentials Probleme auftreten. Eine kleinere Schrittweite führt prinzipiell zu genaueren Ergebnisse. Eine zu kleine Schrittweite ist physikalisch nicht sinnvoll, vor allem aber unökonomisch, da der Gewinn an Genauigkeit auch in keinem Verhältnis zum Zeitbedarf steht. Je nach betrachteten Radiusbereich wird man Schrittweiten zwischen 1e-o4 und 1e-02 nm ausprobieren.*

*Die in Abb. 4.4.3 zu findenden, auf bis zu vier Stellen hinter dem Komma angegebenen Energieeigenwerte erzeugen das bestgenäherte asymptotische Verhalten, sie sind in dieser Genauigkeit aber nicht mehr physikalisch sinnvoll. (In MODELLUS 1.0 lassen sich maximal insgesamt fünf Ziffern eingeben, mit MODELLUS 2.0 kann noch genauer gerechnet werden.)*

### • **Überblick über die ersten vier Eigenzustände des H-Atoms**

*Abb. 4.4.5 zeigt die ersten 4 mit MODELLUS berechneten eindimensionalen Zustandsfunktionen (s-Zustände) des H-Atoms und ihre radialen Dichteverteilungen. (Die Zustände n = 5 und n = 6 liegen bei - 0.55 eV bzw. -0.38 eV.)*

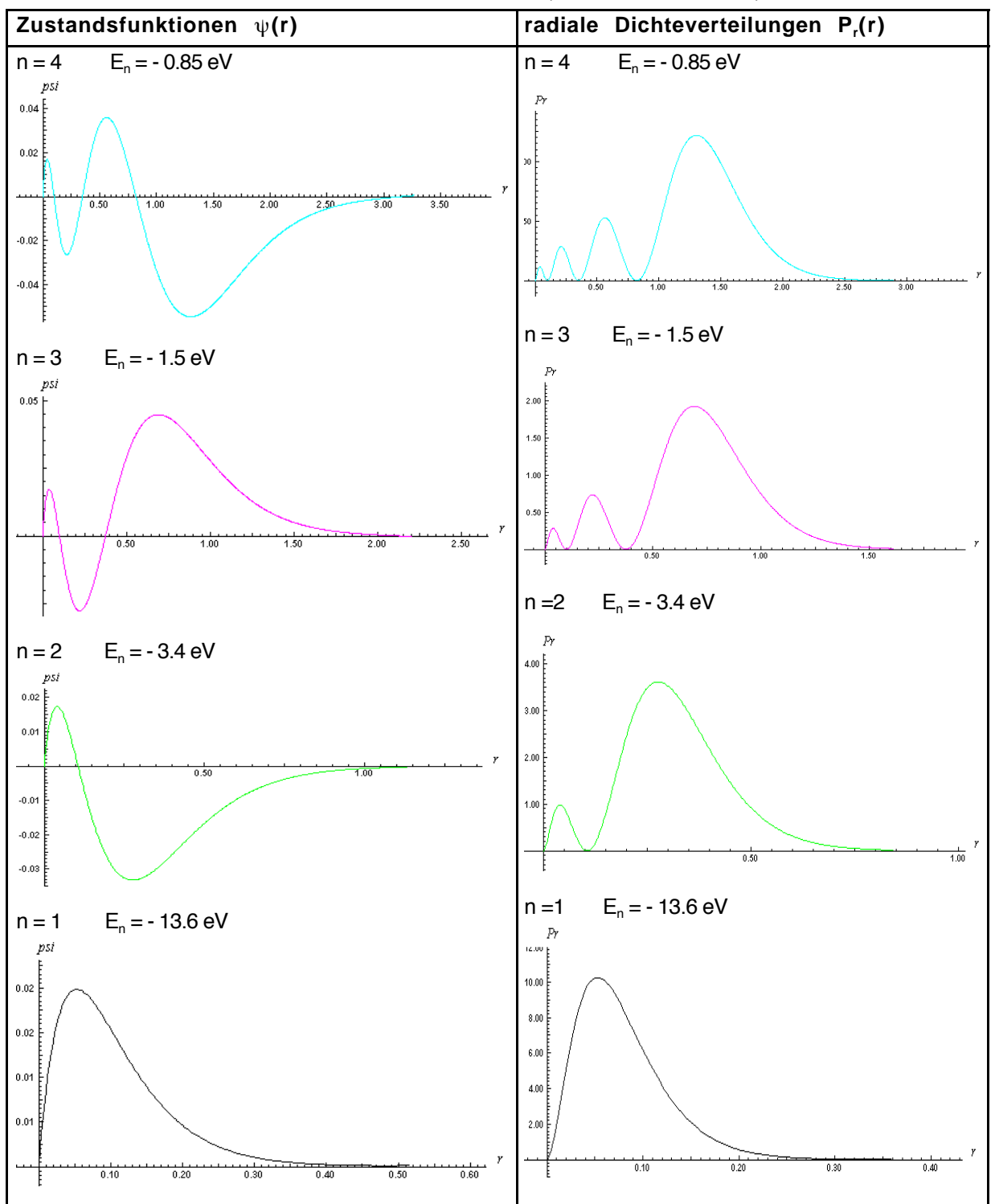

*Abb. 4.4.5: Die s-Zustände n = 1 bis n = 4 des H-Atoms (eindimensionale SGL)*

### **4.4.5 Auswerung der Ergebnisse**

#### • **Die Stabilität des Atoms**

*Im Bohrschen Atommodell gibt es keine theoretische Begründung für diskrete Bindungsenergien. Aus experimentellen Beobachtungen musste Bohr die Energiequantelung als eine Bedingung für gebundene Elektronen postulieren. Die SGL beinhaltet demgegenüber diese Bedingung bereits in sich: Bei der Eigenwertsuche gibt es zwischen zwei nebeneinander liegenden Zuständen keinen weiteren, der die Randbedingung einer gegen Null strebenden Verteilungsfunktion erfüllt. Alle Funktionen, die etwa zwischen dem 1s- und 2s-Zustand liegen, laufen mit zunehmendem Abstand r gegen Unendlich. Sie können keine stationäre Lösung der SGL darstellen, da das Elektron mit größter Wahrscheinlichkeit unendlich weit vom Kern entfernt lokalisiert werden könnte. Ebenso erklärt sich auch das Vorhandensein eines niedrigsten Zustands, des Grundzustands. Alle* ψ*-Funktionen mit einer Energie unterhalb von -13.6 eV streben, noch bevor sie die r-Achse erreichen, gegen Unendlich, sie beschreiben kein gebundenes Elektron.*

*Der Grundzustand stellt die Verteilungsfunktion niedrigster Energie dar. Ein Atom in einem höheren Zustand strebt den Zustand niedrigster Bindungsenergie an und geht spontan in den Grundzustand über. Dabei strahlt es die "überschüssige" Energie als Photon ab. Ohne äußere Anregung bleibt das Atom im Grundzustand. Die Stabilität der Atome kann also durch ihre Bindungsenergie erklärt werden. Die Lebensdauer der angeregten Zustände liegt im Bereich von 10-08 s.*

### • **Lokalisationsenergie**

*Die anziehende Wirkung des Potentials auf das Elektron legt die Vermutung nahe, dass sich das Elektron beliebig nahe um den Atomkern verteilt, um ein möglichst niedriges Energieniveau zu erreichen. Es gibt aber "etwas", das diesem Bestreben entgegenwirkt: In der SGL des H-Atoms erkennt man, dass der Term E-V, der klassisch ausgedrückt - die kinetische Energie des Elektrons bezeichnet, bei einer gegebenen Gesamtenergie E in Kernnähe, d.h. für sehr kleines V(r) stark ansteigt (s. Kap. 4.3.3). Je enger man das Elektron am Kern "einsperrt" desto höher wird*

*seine sogenannte Lokalisationsenergie. Der Grund für die mit genauerer Lokalisation steigende Lokalisationsenergie findet sich in der HU: Eine geringere Ortsunschärfe des Elektrons bedingt eine größere Impulsunschärfe und damit eine entsprechend höhere mittlere kinetische Energie bzw. Lokalisationsenergie. Auf welchen Bereich ein Elektron im Grundzustand eines Atoms lokalisiert ist, wird damit zu der Extremwertaufgabe, bei gegebenen Potential den Radius minimaler Gesamtenergie zu berechnen. Beim H-Atom ergibt sich als Lösung der Grundzustand bei - 13.6 eV.*

*Erst die Potentiale höherer Atome mit mehreren Protonen führen auf Zustände mit tiefer liegenden Grundzuständen, räumlich enger begrenzten Verteilungsfunktionen und entsprechend höheren Lokalisationsenergien. Um das Elektron enger an den Kern zu binden, bedarf es sozusagen eines "stärkeren Kraftfelds", gebildet von mehreren Protonen.*

*Mit MODELLUS lassen sich die Eigenzustände der entsprechenden Ionen etwa von Helium oder Lithium genau wie beim H-Atom bestimmen; man berücksichtigt im Potential lediglich die mehrfache Kernladung. Dabei zeigt sich z.B., dass das um den Faktor zwei gegenüber dem H-Atom veränderte Potential für das He+ -Ion auf eine vierfach tiefere Energie des Grundzustands führt.*

## • **Spektrallinien**

*Im sichtbaren Bereich findet man für das H-Atom vier Linien, drei starke (rot, türkis und blau) und eine mit geringer Intensität (violett), die sich nur unter idealen Bedingungen beobachten lässt.*

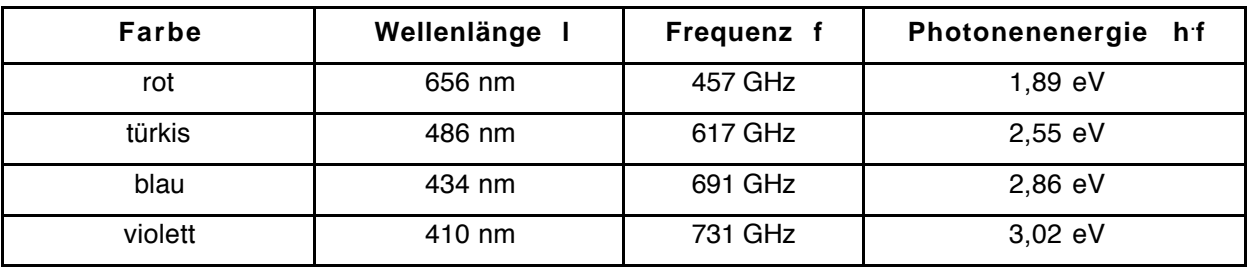

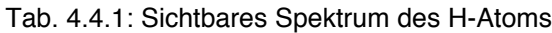

*Die Energieniveaus des Wasserstoffs En haben folgende Werte:*

$$
E_1 = -13.6 \text{ eV} \qquad E_2 = -3.4 \text{ eV} = -1.5 \text{ eV}
$$
\n
$$
E_4 = -0.85 \text{ eV} \qquad E_5 = -0.55 \text{ eV} \qquad E_6 = -0.38 \text{ eV}
$$

*Darüber gibt es weitere, relativ dicht zusammenliegende Niveaus. Beim Übergang von einem "angeregten" Zustand mit höherer Energie En zu einem Zustand mit niedrigerer Energie Em entsteht nach der Einstein-Relation ein Photon der Energie*

$$
h \cdot f_{nm} = E_n - E_m = E_{nm} \qquad (n > m) \qquad (4.4.7)
$$

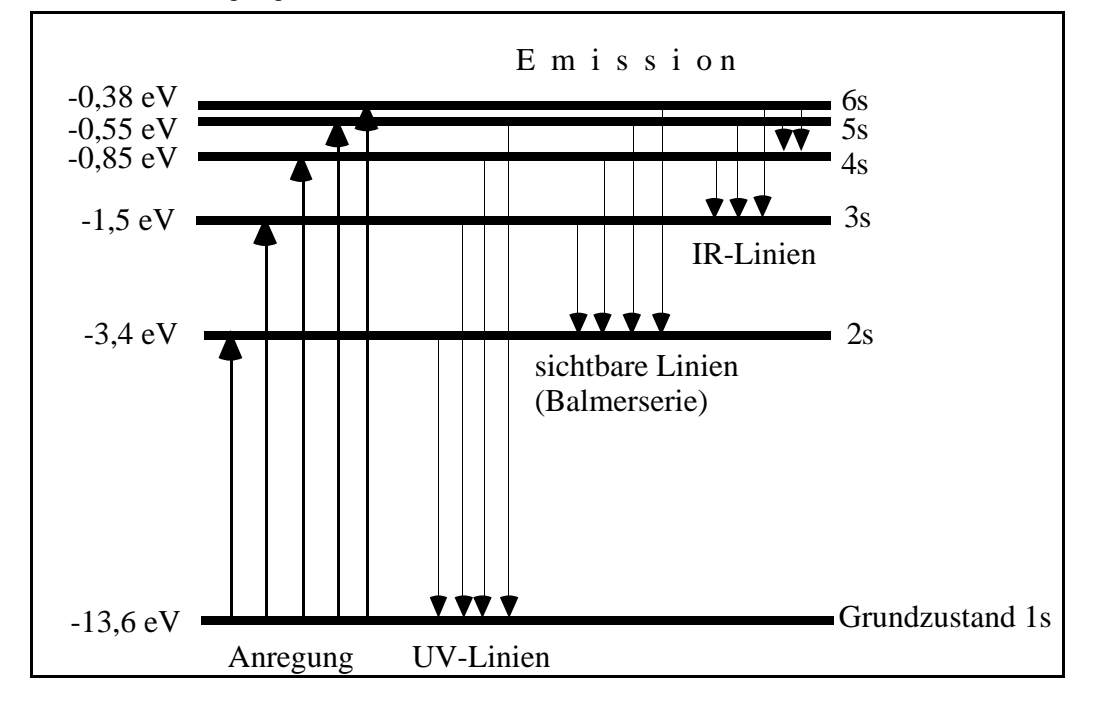

*Abb. 4.4.6: Anregung des H-Atoms und emittierte Linien*

*Das Atom muss bei der Emission nicht in den Grundzustand übergehen. Allerdings gibt es bestimmte sogenannte Auswahlregeln für die möglichen Zustandsübergänge. Übergänge zwischen s-Zuständen sind danach verboten. Insofern ist Abb. 4.4.6 nicht korrekt. Übergänge etwa zu nicht radialsymmetrischen p-Zuständen sind hingegen erlaubt. Beim H-Atom liegen die entsprechenden s- und p- Zustände jedoch auf dem gleichen Energieniveau - man spricht von einer Entartung des Energieniveaus. Für das Spektrum des H-Atoms (und nur des H-Atoms) ist die Vernachlässigung von Auswahlregeln daher irrelevant.*

*Bei einer Energiedifferenz von 1.5 eV bis 3.1 eV liegt die Wellenlänge der emittierten Photonen im sichtbaren Bereich zwischen ca. 800 nm und 400 nm. Übergänge auf den 2s-Zustand erfüllen diese Bedingung. So wird z.B. die rote Linie im H-Spektrum beim Übergang von 3s nach 2s erzeugt. Die Energiedifferenz beträgt E3,2 = 1,89 eV, was einer Wellenlänge von* λ *= 656nm entspricht. Die Übergänge auf das Niveau 2 bilden für den Fall m = 2 die durch die Gleichung*

$$
E_{n,m} = h f_{\text{Ry}} (1/m^2 - 1/n^2) \qquad (n > m) \qquad (4.4.8)
$$

beschriebene Balmer-Serie, mit der Rydberg-Frequenz f<sub>Ry</sub> und h $f_{Ry}$ = 13.6 eV.

*Aus den ermittelten Energieeigenwerten kann man nachprüfen, dass sich die einzelnen Niveaus entsprechend aus der Formel*

$$
E_{n} = -13.6 \text{ eV} (1/\text{n}^{2}) \tag{4.4.9}
$$

errechnen lassen, die Energie des Zustands n sich also um den Faktor 1/n<sup>2</sup> vom *Energieniveau des Grundzustands unterscheidet.*

*Die Mehrzahl der Übergänge im H-Atom liegt im UV- und IR-Bereich. Sie gehören zu entsprechenden Serien, z.B. der Lyman-Serie mit m = 1 (UV)*

*Tab. 4.4.2: Übergänge und Spektrallinien des H-Atoms*

| Infrarot          | Sichtbar           | U V               |
|-------------------|--------------------|-------------------|
| (6s - 5s) 7400 nm | $(3s - 2s) 656$ nm | (2s - 1s) 122 nm  |
| (5s - 4s) 4050 nm | (4s - 2s) 486 nm   | (3s - 1s) 103 nm  |
| (6s - 4s) 2695 nm | (5s - 2s) 434 nm   | $(4s - 1s)$ 97 nm |
| (4s - 3s) 1875 nm | $(6s - 2s)$ 410 nm | $(5s - 1s)$ 95 nm |
| (5s - 3s) 1282 nm |                    | $(6s - 1s)$ 94 nm |
| (6s - 3s) 1094 nm |                    |                   |

*Mit der Simulationssoftware SPECTROSCOPY aus dem Programm VISUAL QUANTUM MECHANICS (VQM) lassen sich u.a. die zu den sichtbaren Linien mehrerer Elemente gehörenden Energiedifferenzen auffinden und den Energieniveaus der jeweilige Elemente zuordnen, sofern man die Energieniveaus selbst kennt: In Abb. 4.4.7 befindet sich eine Wasserstoff-Lampe im Labor. Das Spektrum rechts oben zeigt die sichtbaren Linien. Das darunter liegende Spektrum mit* *Wellenlängen- und Energieskala gibt die mit der Maus über "drag and drop" konstruierten Energiezustandsübergänge wieder. Mit Hilfe der z.B. aus der Modellierung mit MODELLUS bekannten Energieeigenwerte konnten bereits drei Spektrallinien rekonstruiert werden.*

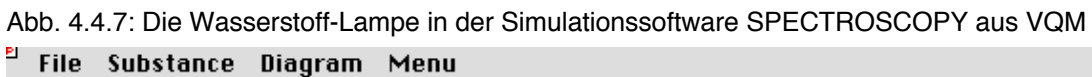

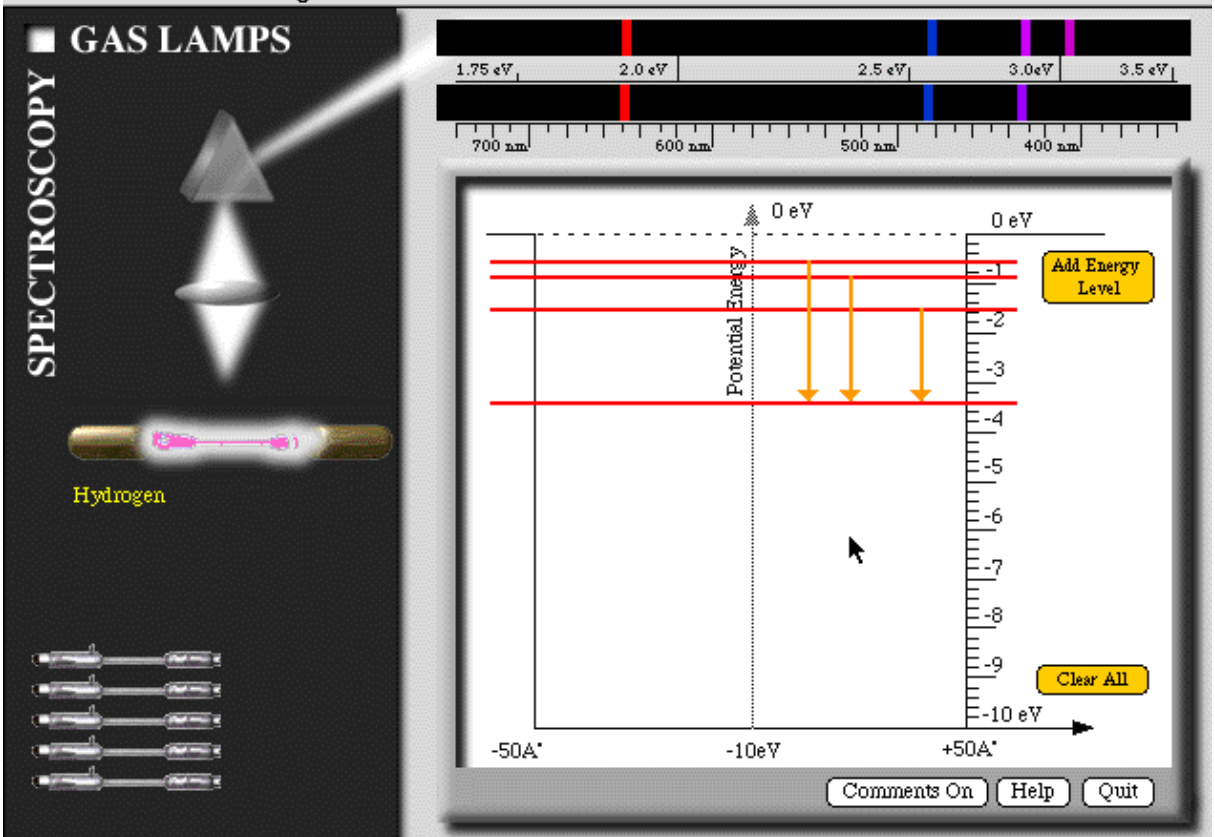

### • **Atomradius und klassisch verbotener Bereich**

*Ein eindeutiger Atomradius lässt sich wegen des asymptotischen Verhaltens der* ψ*-Funktion nicht angeben. Die Verteilungsfunktion kommt nach außen hin beliebig nahe an Null, verschwindet jedoch prinzipiell nicht vollständig.*

*In Abb. 4.4.8 ist an der* ψ*2(r)-Funktion des Grundzustands der entsprechende Bohrsche Atomradius a<sub>0</sub> = 0.053 nm (Umlaufbahn des Elektrons) markiert. Man erkennt, dass er mit dem Maximum der Verteilungsfunktion zusammenfällt, die*

*Bohrsche Bahn entspricht dem Radius größter Lokalisationswahrscheinlichkeitsbzw. Ladungsdichte.*

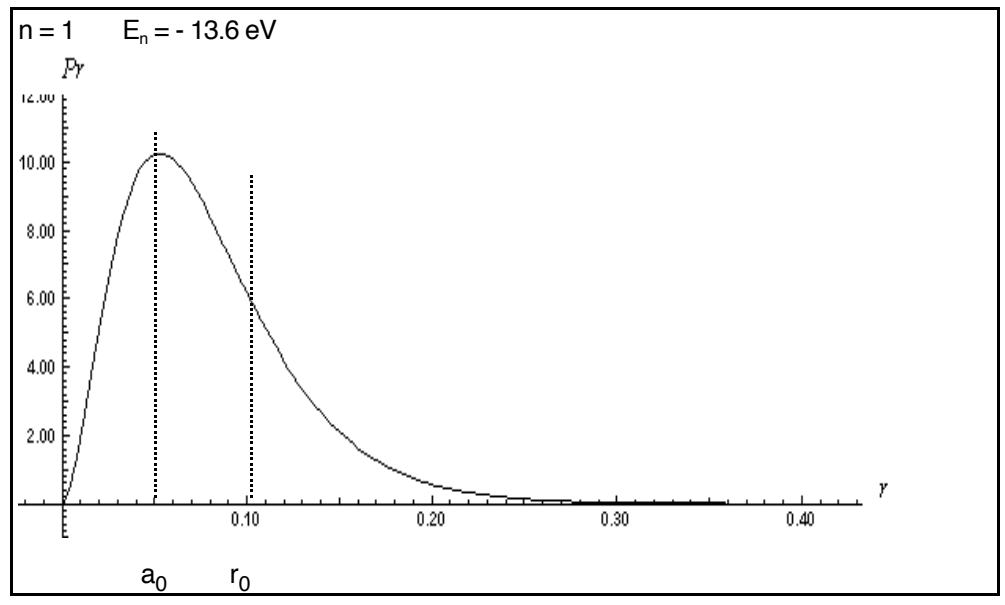

Abb. 4.4.8: Radiale Dichteverteilung, Bohrscher Radius a<sub>0</sub> und Wendepunkt r<sub>0</sub> der ψ-Funktion

*Ein erheblicher Teil der Ladungsverteilung befindet sich innerhalb dieses Radius, der größte Teil jedoch außerhalb. Der Bohrsche Radius wird heute noch gelegentlich als atomare Längeneinheit und zur Definition des Atomradius verwendet. Da sich nach der Ladungsdichteinterpretation der größte Teil des* Elektrons außerhalb a<sub>o</sub> befindet, müssen auch andere Definitionen in Betracht *gezogen werden. Der Radius eines Atoms kann als Bereich, innerhalb dessen man eine bestimmte Prozentzahl der Gesamtladung findet, definiert werden, z.B. 68 % oder 90 %. Bei Werten um 95 % käme man in Bereiche des dreifachen Bohrschen Radius. Experimentell hängt der gemessene Atomradius von der jeweiligen Messmethode ab. Einige der gängigsten und unten in Tab. 4.4.3 verwendeten Radiusdefinitionen über experimentelle Verfahren werden in Kap. 4.4.6 skizziert.*

*Aus theoretischer Sicht bietet sich zur Definition des Radius des H-Atoms auch der letzte Wendepunkt der ψ-Funktion an, der durch den Radius r<sub>o</sub> mit E<sub>n</sub> - V(r<sub>o</sub>) = 0 gegeben ist (vgl. Kap. 4.3.3). Dieser Radius berechnet sich zu:* 

$$
r_o = 1.44 \text{ eV nm} / 13.6 \text{ eV} = 0.106 \text{ nm}
$$
 (4.4.10)

und beträgt gerade 2 a<sub>0</sub>. Damit hätte man nach Abb. 4.4.8 auf jeden Fall den *größten Teil des Elektrons ins Innere des Atoms definiert.*

Physikalisch markiert der Punkt r<sub>o</sub> den sogenannten klassisch verbotenen Bereich. *Für r > r<sub>o</sub> wird E - V(r) nämlich negativ, was klassisch eine negative kinetische Energie bedeuten würde. Ein klassisches Elektron könnte nie in diesem Bereich lokalisiert werden. Quantenmechanisch ergibt sich gemäß Abb. 4.4.8 noch eine nicht zu vernachlässigende Lokalisationswahrscheinlichkeits- bzw. Ladungsdichte. Das Elektron dringt sozusagen ein Stück weit in den Coulomb-Potentialwall ein. Klassisch bzw. mit einer Veranschaulichung des Elektrons als auf Bahnen umherfliegendes Kügelchen ist dieser typische Quanteneffekt nicht zu verstehen. (Bei entsprechend schmalen Potentialbarrieren tritt der Tunneleffekt auf)*

| Element            | Kovalenter<br><b>Bindungsradius</b> | gaskinetischer in Kristallgitter<br>aus<br><b>Theorie</b> |            | Wirkungs-<br>aus<br>querschnitt |
|--------------------|-------------------------------------|-----------------------------------------------------------|------------|---------------------------------|
| H                  | $0.032$ nm                          | $0.126$ nm                                                |            |                                 |
| He                 |                                     | $0.110$ nm                                                |            | $0.224$ nm                      |
| Li                 | $0.152$ nm                          |                                                           | $0.151$ nm |                                 |
| $1$ i <sup>+</sup> |                                     |                                                           | $0.068$ nm |                                 |

*Tab. 4.4.3: Atom- und Ionenradien: Experimentelle (oben) und modellierte Werte (unten)*

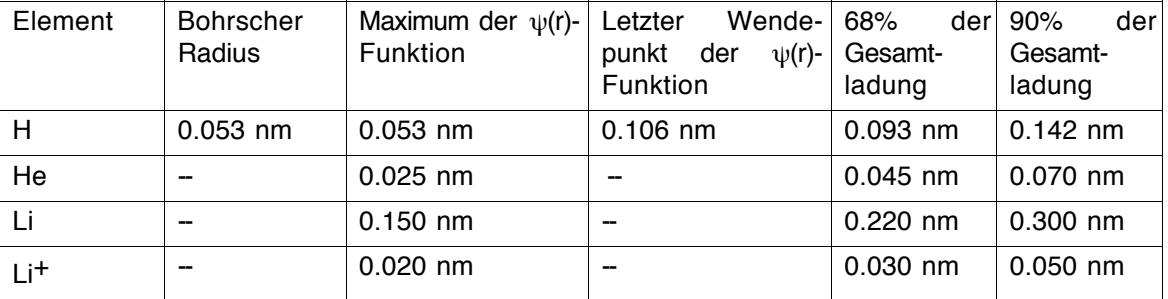

#### • **Die räumliche Struktur des H-Atoms**

*Für eine adäquate räumliche Veranschaulichung des H-Atoms werden Querschnitte durch eine kontiuierliche (Ladungs)dichteverteilung betrachtet. Diese Querschnitte müssen auf Basis der Radialteile R(r) der Lösungen der dreidimensionalen SGL konstruiert werden. Nach Gl. 4.4.3 hängen die Funktionen*

*R(r) mit den eindimensionalen* ψ*-Funktionen über R(r) =* ψ*(r) / r zusammen. Dadurch ergeben sich gegenüber radialen Betrachtungen signifikante Unterschiede: Die Verteilungsfunktion R(r) hat für r = 0 ein endliches Maximum und fällt dann* exponentiell ab. Die räumlichen Dichteverteilungen R<sup>2</sup>(r) sind demnach ebenfalls *am Kern maximal. Bei dreidimensionalen Veranschaulichungen kontinuierlicher Dichteverteilungen (Ladungsdichte) wird dies durch die dunkelste Färbung ausgedrückt, in Darstellungen der Lokalisationswahrscheinlichkeitsdichte hätte man die höchste Punktdichte. Die Dichte der Atomhülle nimmt also im Grundzustand (ebenso wie die Dichte der Erdatmosphäre) mit zunehmender Entfernung vom Zentrum des anziehenden Potentials kontinuierlich ab. Dies liegt daran, dass* sich das Elektron mit zunehmender Entfernung r vom Kern auf ein mit r<sup>3</sup> wachsen*des Volumen verteilt. Oder andersherum: Dass R2 (r) am Kern ein Maximum hat liegt daran, dass das Elektron dort auf ein relativ winzigen Raumbereich konzentriert ist.*

*Die radialen Verteilungsfunktionen zeigen allerdings (s. die obigen Betrachtungen zum Atomradius), dass sich der größte Anteil der Elektronenhülle in der Kugelschale am Bohrschen Radius befindet und der Großteil der Elektronenhülle weiter außerhalb.*

*Bei angeregten Zuständen ergeben sich entsprechende Unterschiede. Bei den räumlichen Verteilungen werden die Bäuche nach außen hin niedriger, bei den radialen Verteilungen nehmen sie zu.*

*Klar ist, dass sich das Atom mit wachsender Zustandszahl unabhängig von der gewählten Radiusdefinition auf jeden Fall deutlich vergrößert. Die radiale Verteilungsfunktion erstreckt sich im Grundzustand etwa bis auf 0.25 nm, für n = 4 verzehnfacht sich der Bereich auf 2.5 nm.*

*Die geometrische Schalenstruktur der angeregten Zustände, die durch die Knoten der Verteilungsfunktion entsteht, bleibt beim H-Atom grundsätzlich erhalten. Genau wie der klassische verbotene Bereich bleiben "verbotene Radien" bei klassischen Veranschaulichungen des Elektrons unverständlich (vgl. Kap. 5.2).*

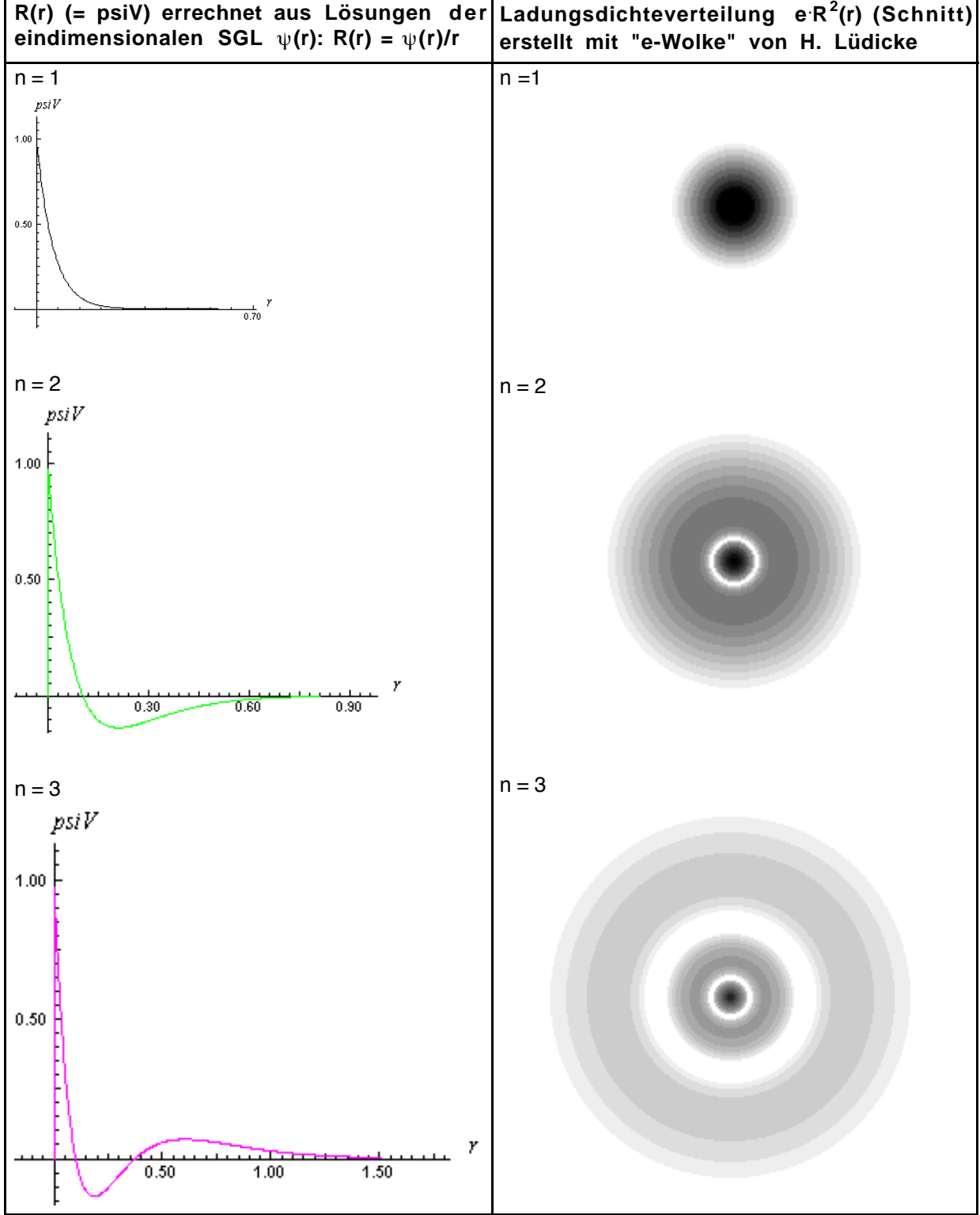

*Abb. 4.4.9: Der Radialteil R(r) der Lösungen der dreidimensionalen SGL des H-Atoms (s-Zustände) und die zugehörigen Veranschaulichungen von Ladungsdichteverteilungen (Querschnitt)*